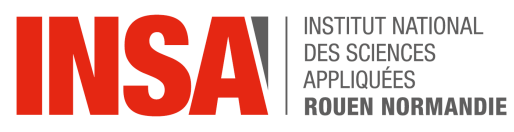

## **TRANSFERTS THERMIQUES**

STPI2, semestre 4, filière Physique Dr Jérôme Yon (jerome.yon@insa-rouen.fr)

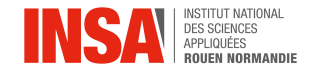

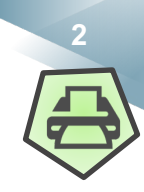

#### **Le flux résulte de l'intégration sur la surface considérée de flux élémentaires :**

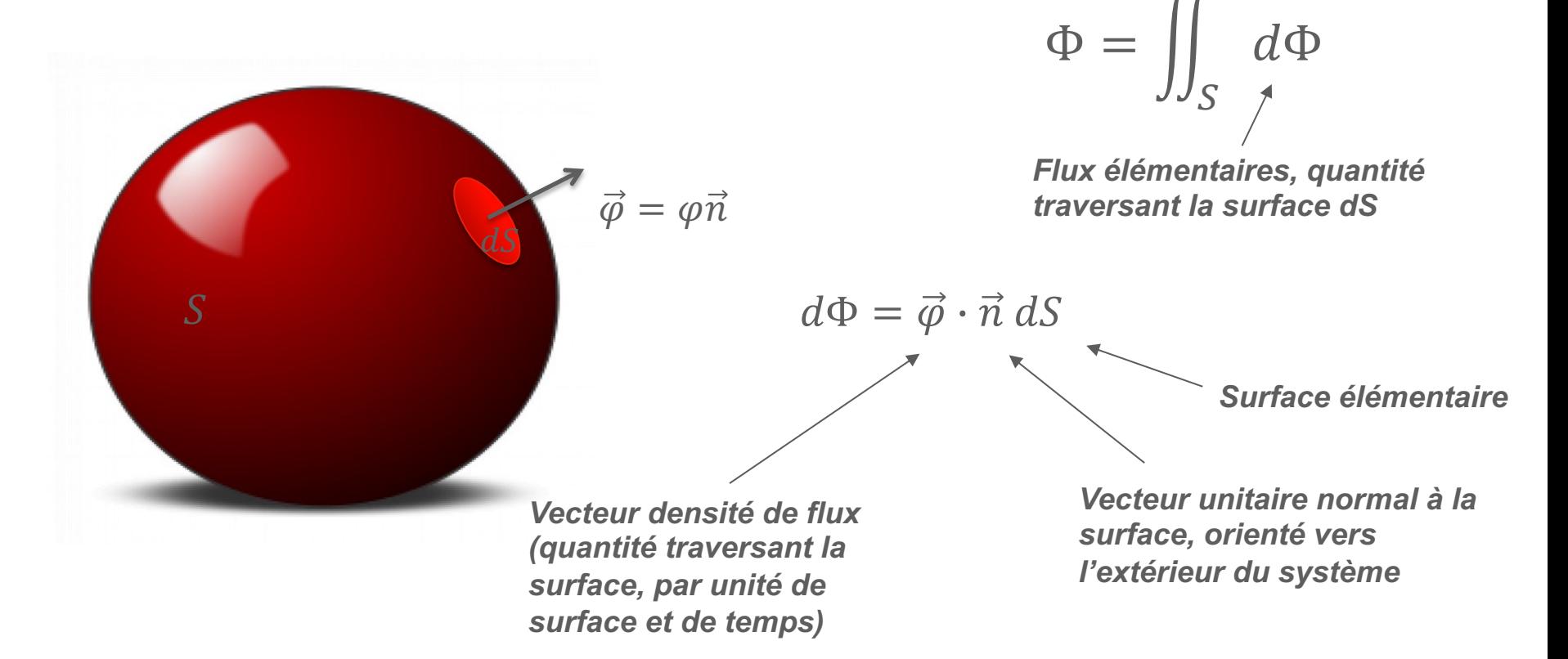

#### *Que dire du signe de ce flux élémentaire?*

Rmq : n est orienté vers l'extérieur par convention en TT, en thermodynamique c'est l'opposé…

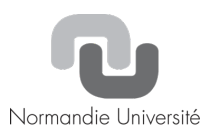

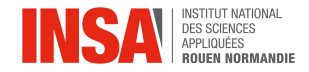

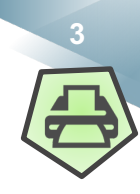

## Exemple d'une canalisation d'eau.  $\Phi = \begin{bmatrix} \vec{\phi} \cdot \vec{n} \ dS \end{bmatrix}$

 $\Phi = ||$  $\overline{\mathcal{S}}$ 

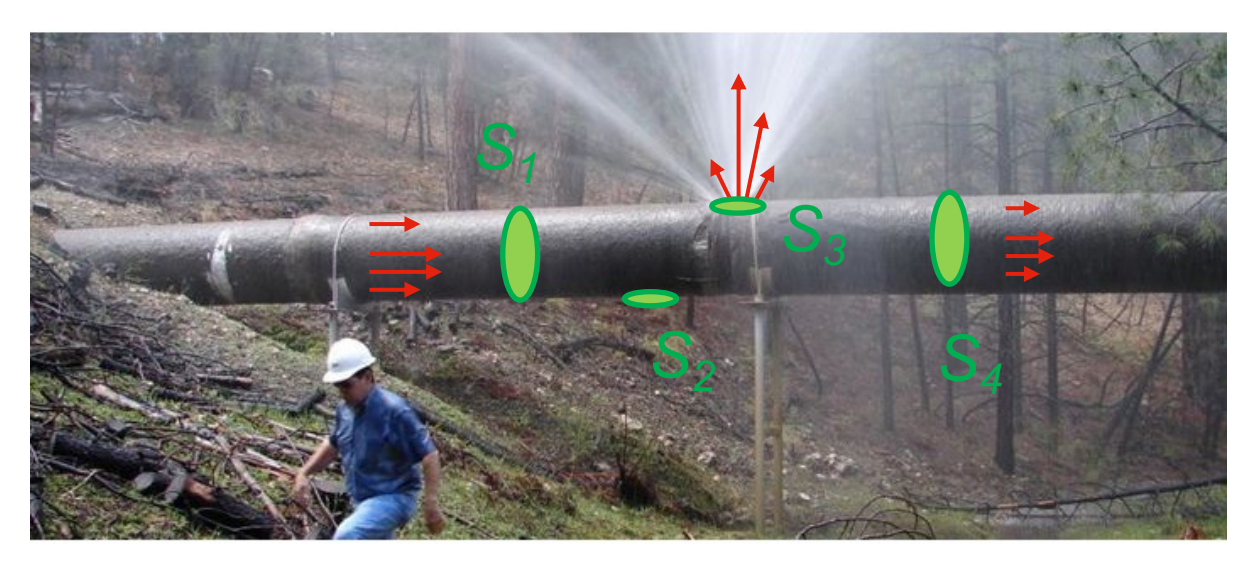

*Discuter du flux au travers des surfaces*  $S_1$ *,*  $S_2$ *,*  $S_3$  *et*  $S_4$ 

*Quel est donc le rôle du produit scalaire dans ce calcul de flux?*

*Quelle est l'unité de la densité de flux dans cet exemple?*

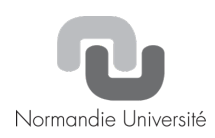

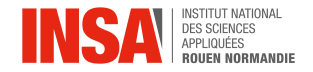

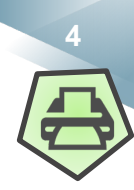

$$
\Phi = \iint_{S} \vec{\varphi} \cdot \vec{n} \, dS
$$

**La densité de flux est donc un vecteur. Dans le cas isotrope (indépendant de l'orientation) la densité de flux est elle-même portée par .**

$$
\Phi = \iint_{S} (\varphi \vec{n}) \cdot \vec{n} \, dS = \iint_{S} \varphi dS = \varphi S
$$

*Si est uniforme (ne varie pas spatialement)*

**Dans le cas contraire, on utilise une approche « tensorielle » pour le calculer :**

$$
\vec{\varphi} = [\varphi]\vec{n}
$$

*Matrice dont les composantes varient spatialement.*

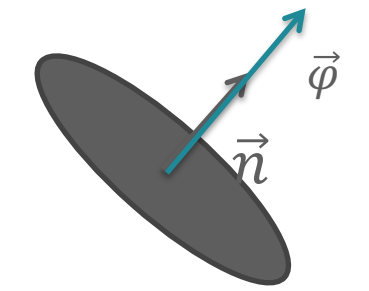

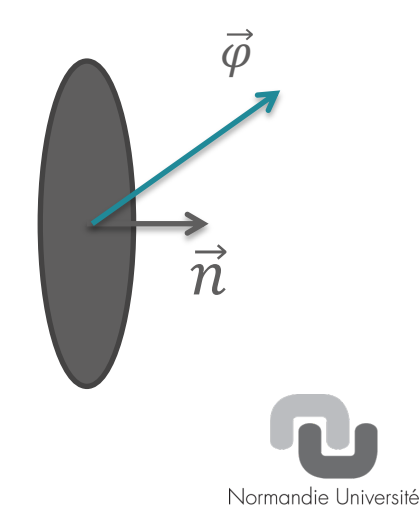

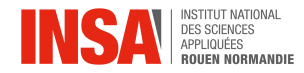

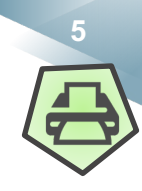

**La température est élevée dans les milieux qui ont emmagasiné une grande quantité d'énergie, stockée dans la matière sous forme d'agitation « thermique ».**

**Placée dans une enceinte adiabatique, cette énergie reste contenue et ne quitte pas le domaine (pas de transfert thermique).**

**Un flux d'énergie thermique n'est activé que s'il y a transport de cette énergie dans l'espace.**

**On distingue trois types de transfert thermique, qui peuvent coexister :**

- *la conduction***, due à la diffusion progressive de l'agitation thermique dans la matière ;**
- *la convection***, transfert thermique qui accompagne les déplacements macroscopiques de la matière ;**
- *le rayonnement***, qui correspond à la propagation de photons.**

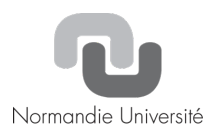

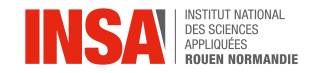

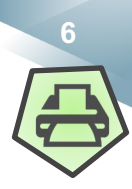

#### **La conduction**

**Après généralisation en 3 dimensions :**

$$
\overrightarrow{\varphi_{cond}} = -k_{tr}\overrightarrow{grad}(T)
$$

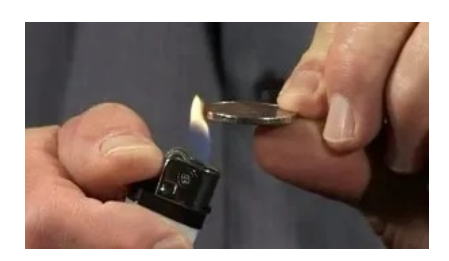

**C'est la loi de Fourier :**

**La densité de flux d'énergie est localement proportionnelle au gradient de température au sein du milieu et à sa conductivité thermique.**

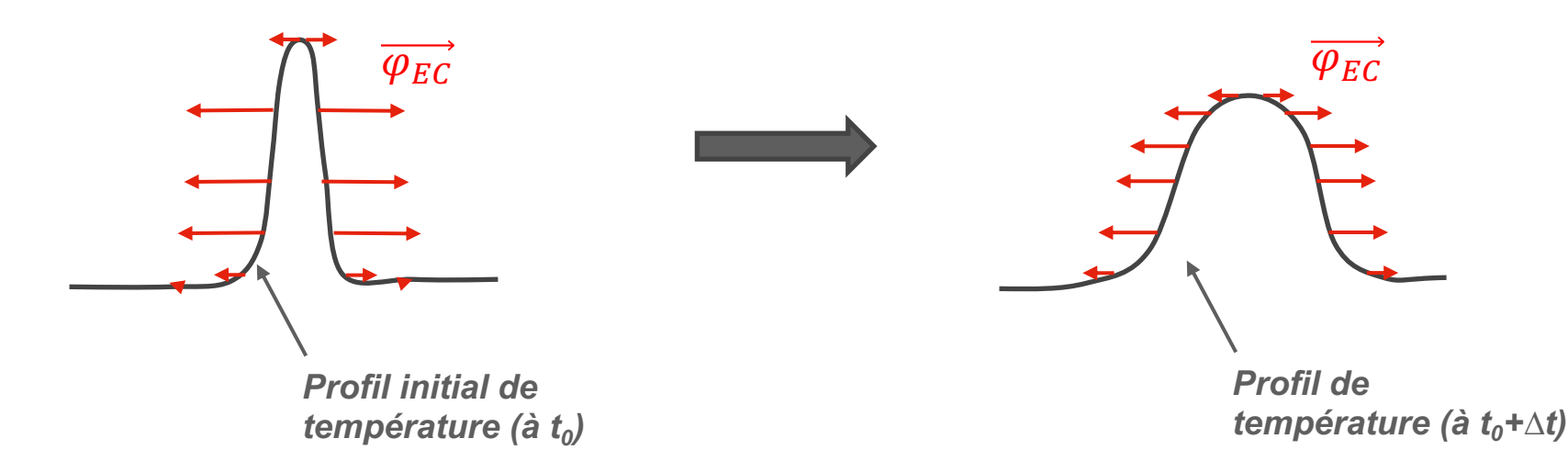

**Le processus de conductivité thermique rééquilibre la répartition spatiale de température pour obtenir, à terme, un équilibre thermodynamique spatial.**  Ce processus est d'autant plus rapide que k<sub>tr</sub> est grand.

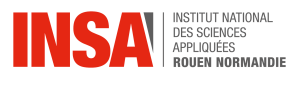

#### La conduction

$$
\overrightarrow{\varphi_{cond}} = -k_{tr}\overrightarrow{grad}(T)
$$

Capacité à conduire la chaleur

Capacité à conduire la chaleur

**Pour certains matériaux, la con** thermique peut dépendre de la **Elle a tendance à croitre :**

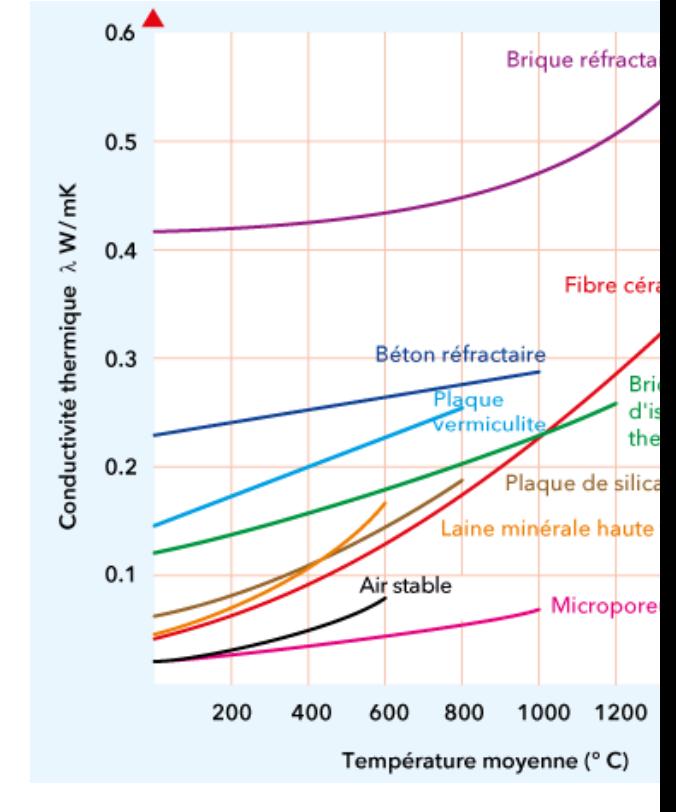

*Source internet promat.*

**Quelques ordres de grandeurs (à la température ambiante):**

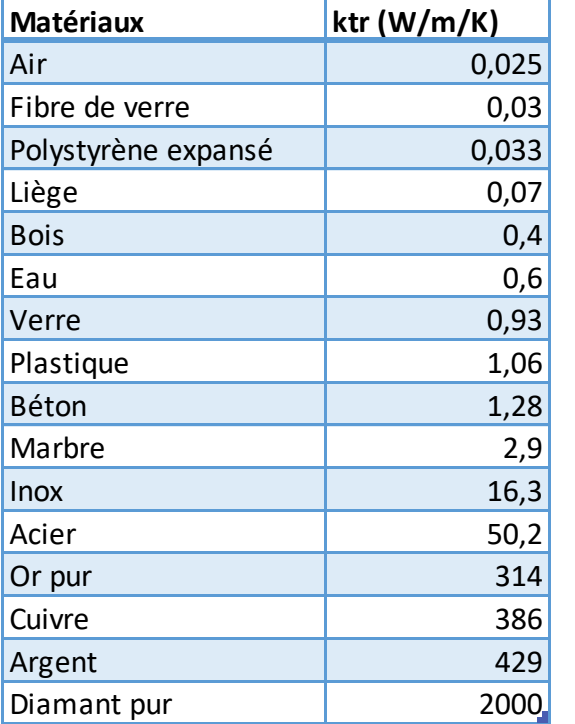

*Source internet wikipédia*

Rmq : On trouve souvent le symbole  $\lambda$  à la place de  $k_{tr}$ 

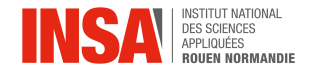

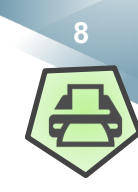

#### **La convection**

$$
\overrightarrow{\varphi_{conv}} = h (T_s - T_\infty) \overrightarrow{n}
$$

**Le transfert convectif est d'autant plus efficace que h est élevé. h dépend de la composition du fluide mais aussi de sa vitesse. En effet, on peut accroitre les échanges thermiques en provoquant un écoulement important (convection dite « forcée »).**

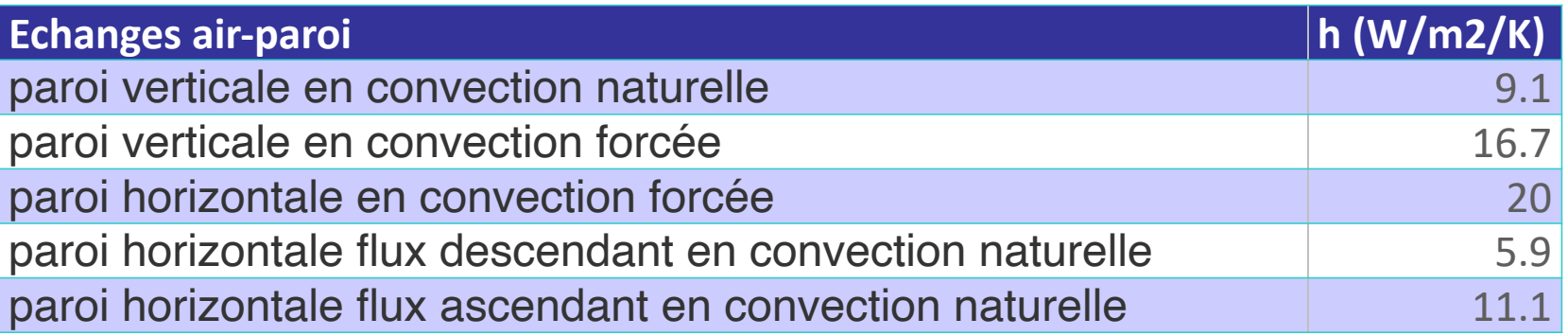

*Exemple 1 : En cas de fortes « chaleurs » températures, on se place devant un ventilateur afin de favoriser les échanges thermiques de notre corps vers l'air :*

$$
\overrightarrow{\varphi_{conv}} = h (T_s - T_\infty) \overrightarrow{n}
$$

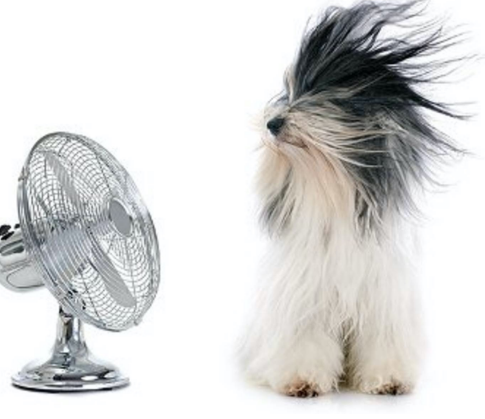

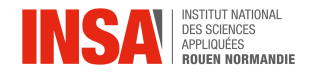

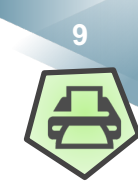

#### **La convection**

$$
\overrightarrow{\varphi_{conv}} = h (T_s - T_\infty) \overrightarrow{n}
$$

**Le transfert convectif est d'autant plus efficace que h est élevé. h dépend de la composition du fluide mais aussi de sa vitesse. En effet, on peut accroitre les échanges thermiques en provoquant un écoulement important (convection dite « forcée).**

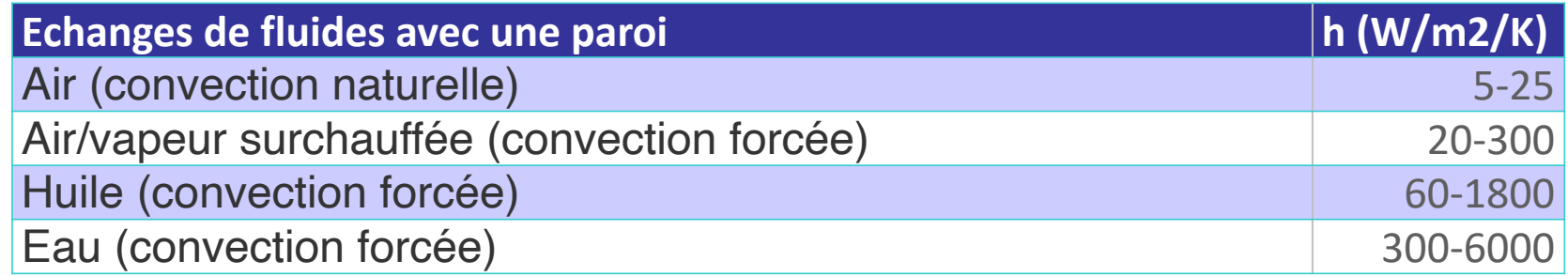

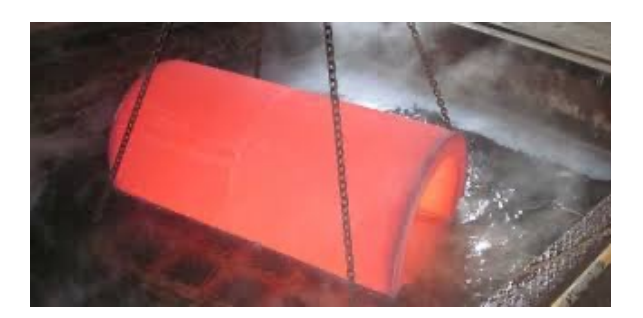

*Exemple 2 : Une trempe thermique se réalise en plongeant l'objet incandescent dans de l'eau, ce qui accélère son refroidissement par rapport à l'air.*

#### wooclap

*Par quel facteur augmente-t-on le TT en plongeant la pièce dans l'eau / air ?*

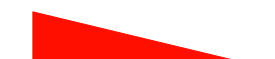

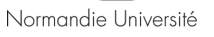

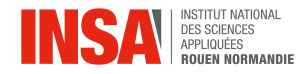

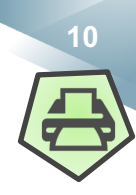

#### **Le rayonnement**

#### **L'émission de photons (source d'ondes électromagnétiques) peut se produire dans le vide (exemple du rayonnement solaire dans l'espace). C'est donc le seul moyen de transmettre de l'énergie dans le vide.**

*Par exemple, un objet incandescent placé dans le vide va mettre énormément de temps à se refroidir car il sera privé des autres vois d'échanges.*

*Température de surface du matériaux (K)*

$$
\overrightarrow{\varphi_{rad}} = \epsilon \sigma T^4 \vec{n}
$$

*Emissivité du matériaux (-), ≤ 1* 

*Constante de Stefan-Boltzmann*   $(5.67 \ 10^{-8} \ W. m^{-2} \ K^{-4})$ 

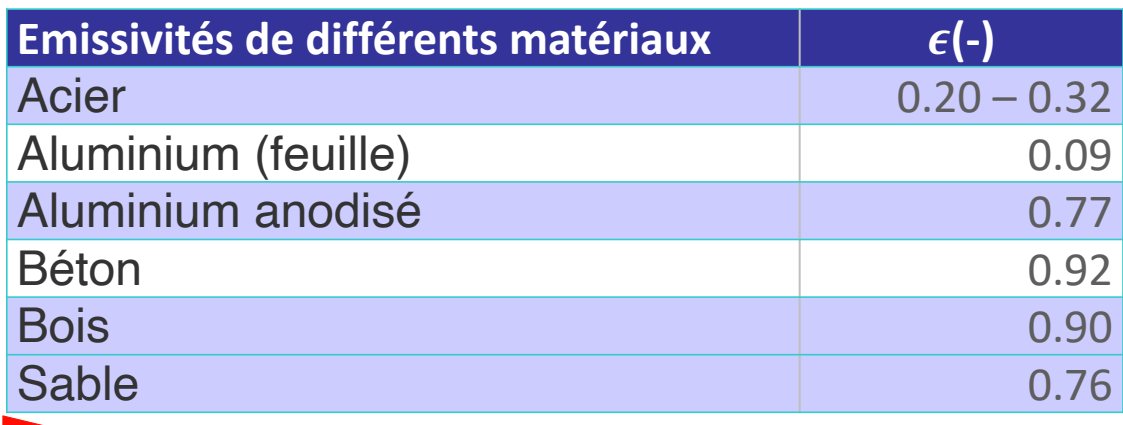

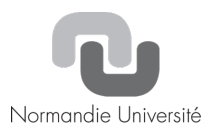

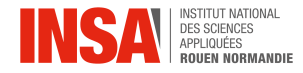

**-…**

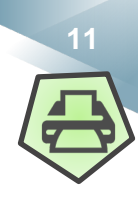

#### **Objectifs et plan du cours**

**En départements, vous reviendrez en détail et beaucoup plus finement sur les 3 modes de transfert thermique dans des cours dédiés.**

**L'objectif de ce cours est de traiter le transfert thermique dans son ensemble et de l'illustrer de problèmes de la vie courante.**

- **Les attendus à la fin de cet ½ EC sont :**
- **-Savoir évaluer un flux thermique**
- **-Savoir poser un bilan thermique**
- **-Appréhender la résolution numérique d'un problème thermique**
- **-Déterminer des échelles de températures, de durées d'échanges…**
- **-Savoir traiter et modéliser un système couplé (échange mur – air par exemple)**

**-Comprendre l'effet de Serre et son lien au réchauffement climatique.**

**-Réaliser à quel point la physique est belle !**

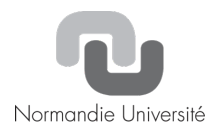

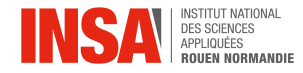

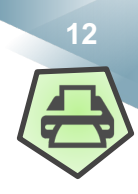

### **Objectifs et plan du cours**

- **Séance 1 : Introduction, généralités, objectifs (terminée)**
- **Séance 2 : Bilan thermique et Equation de la chaleur**
- **Séance 3 : Analyse dimensionnelle, milieux thermiquement minces**
- **Séance 4 : Stratégies de résolution de l'équation de la chaleur**
- **Séance 5 : Problèmes 2D, effusivité, T° ressentie et de confort**
- **Séance 6 : Rayonnement (luminance, loi de Planck, éclairement…)**
- **Séance 7 : Effet de Serre et réchauffement climatique**

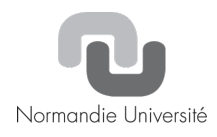

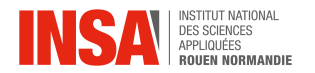

## **Chapitre 2 : Bilan thermique et Equation de la chaleur**

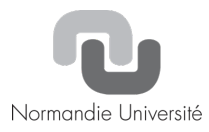

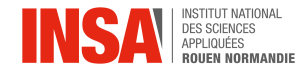

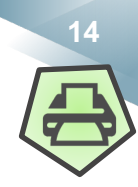

#### **Bilan thermique en régime stationnaire**

**Nous avons explicité les 3 modes d'échanges thermiques (flux):**

$$
\Phi = \iint_{S} \vec{\varphi} \cdot \vec{n} \, dS \qquad \qquad \overrightarrow{\varphi_{cond}} = h (T_{s} - T_{\infty}) \vec{n}
$$
\n
$$
\overrightarrow{\varphi_{cond}} = -k_{tr} \overrightarrow{grad}(T)
$$
\n
$$
\overrightarrow{\varphi_{rad}} = \epsilon \sigma T^{4} \vec{n}
$$

**Les 3 peuvent co-exister et sont globalement positifs si l'objet perd de l'énergie, négatifs s'il en gagne et nul si les échanges sont globalement nuls (ou effectivement nul, cas adiabatique).**

**Le système est dit stationnaire si son état de T° et ses échanges n'évoluent pas au cours du temps.**

*Comment expliquer qu'un corps perdant de l'énergie par conduction, convection ou rayonnement puissent rester à l'état stationnaire ?*

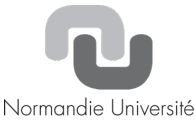

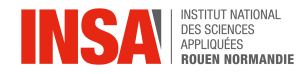

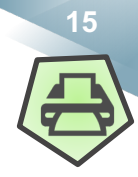

#### **Bilan thermique en régime stationnaire**

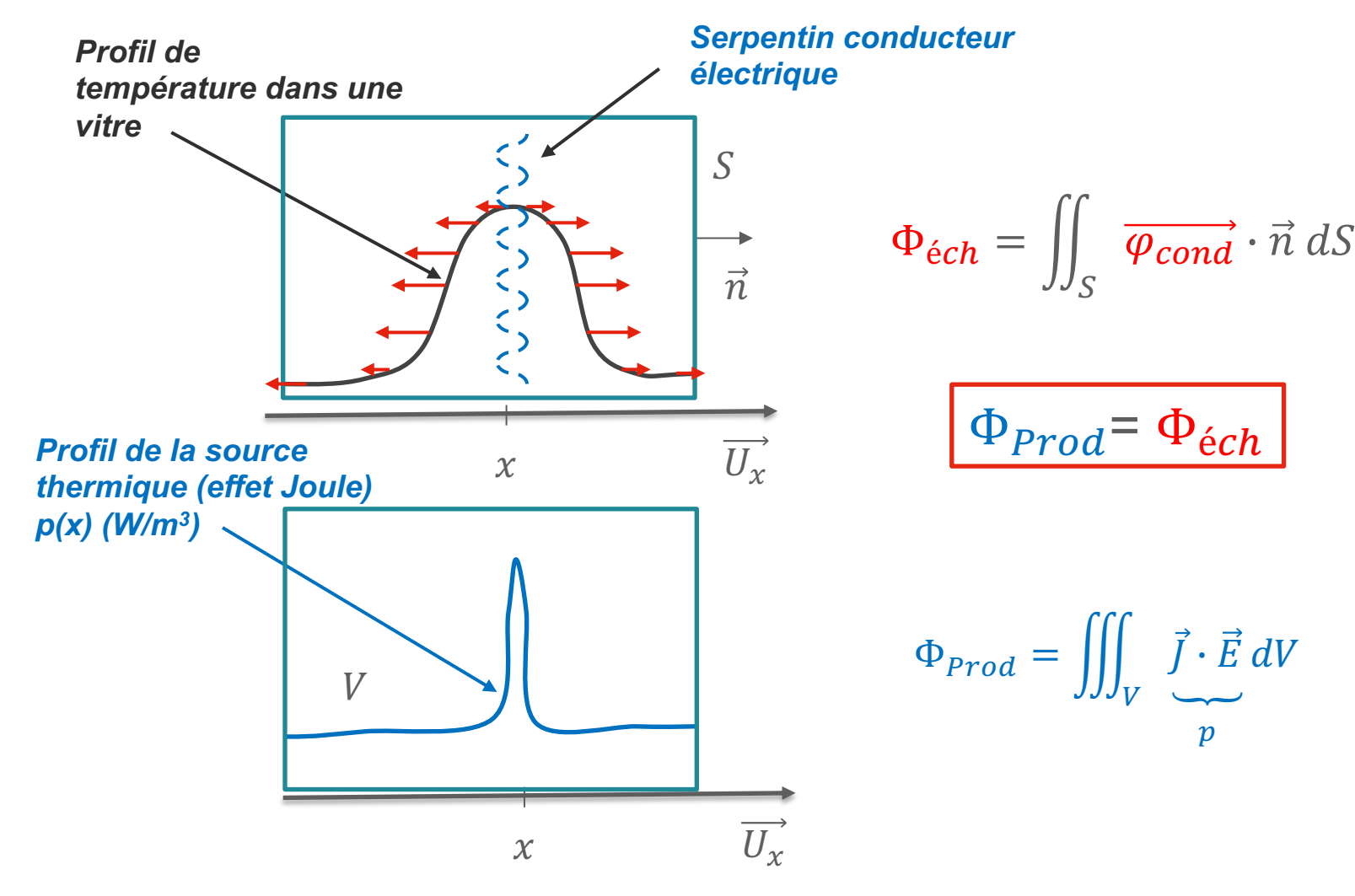

Rmq. Le terme de « production » est inapproprié car on ne produit pas l'énergie thermique, on la convertit. On l'utilisera néanmoins.

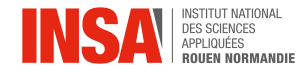

**<sup>16</sup> Ch. 2 : Bilan thermique et Equation de la chaleur**

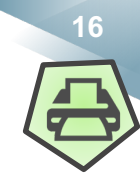

#### **Bilan thermique instationnaire et adiabatique**

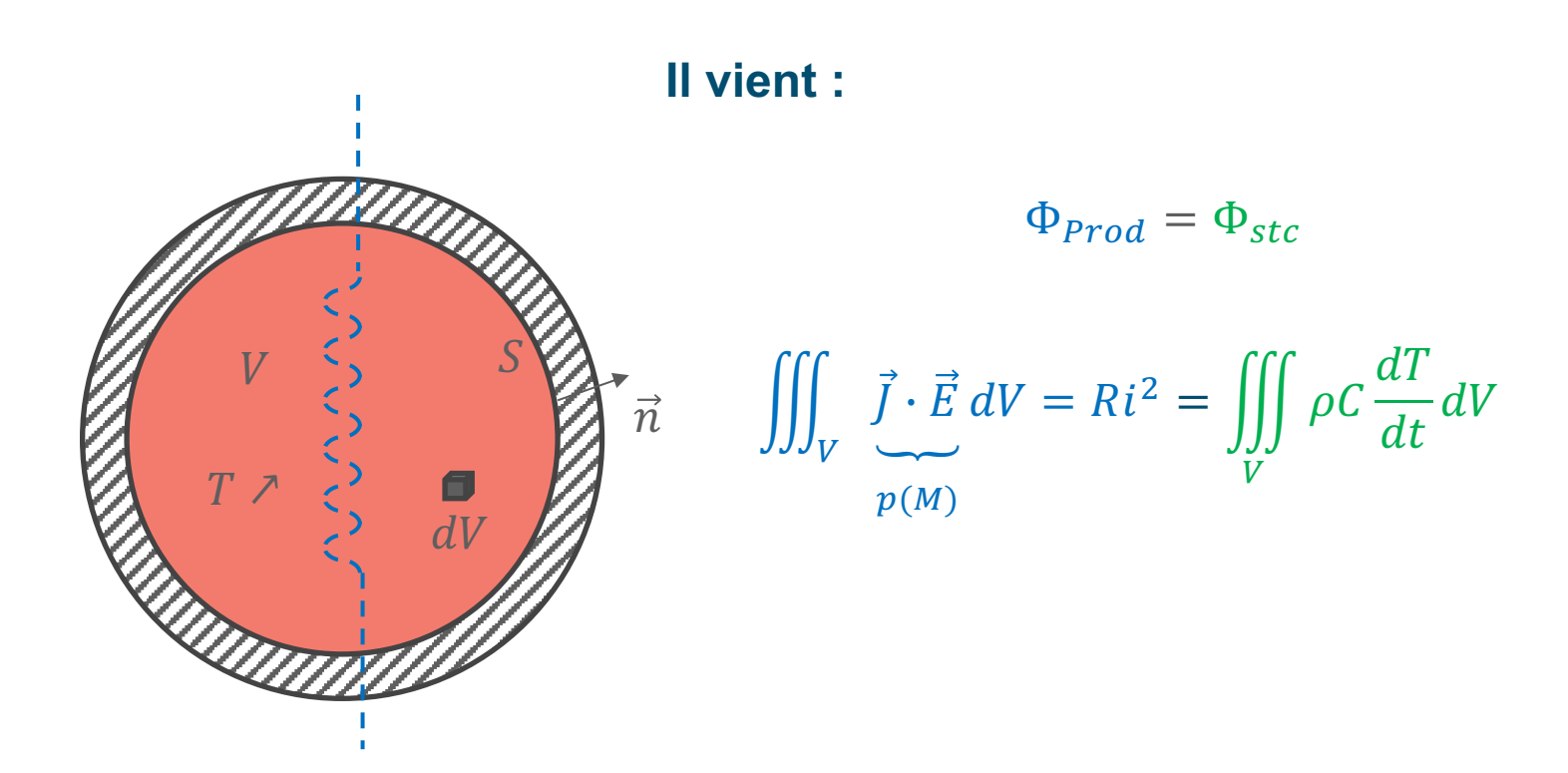

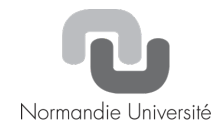

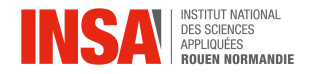

 $\overline{S}$ 

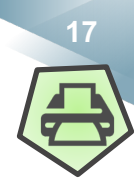

#### **Bilan thermique instationnaire et adiabatique**

*De combien de degrés s'échauffe un fil de cuivre de rayon 1 mm, uniformément traversé par un courant de 10A pendant 10 minutes, si ce dernier est parfaitement isolé par l'extérieur ?*

*La conductivité électrique du cuivre est de*  $\sigma_e = 5.88 \times 10^7 \Omega^{-1} m^{-1}$ , sa masse *volumique*  $\rho = 8960 kg/m^3$  *et sa capacité thermique*  $C = 385 J kg^{-1} K^{-1}$ .

 $\Phi_{Prod} = Ri^2$ 

*Conductivité électrique*

 $\int dx$ 

 $A_{\rm I}^{\rm I}$ 

$$
i = \iint_{S} \vec{j} \cdot \vec{n} \, dS = \iint_{S} \sigma_{e} \vec{E} \cdot \vec{n} \, dS = \sigma_{e} ES \quad \text{car} \quad \vec{j} = \sigma_{e} \vec{E}
$$

$$
V_A - V_B = \int_A^B \vec{E} \cdot \vec{dOM} = \int_A^B E dx = E \cdot AB
$$

 $\Phi_{Prod} =$ 

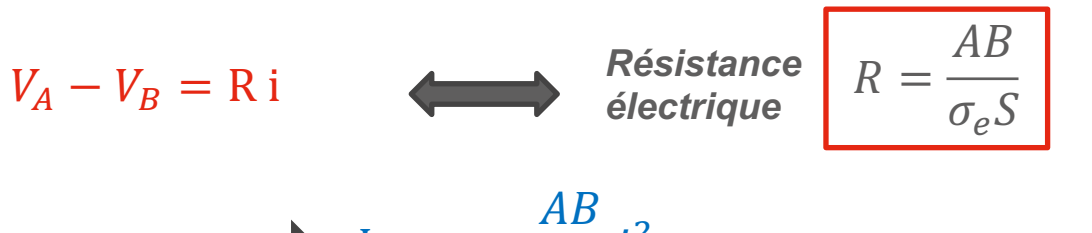

 $rac{\partial D}{\partial \rho}i^2$ 

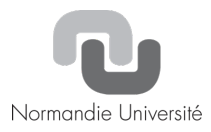

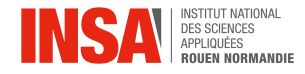

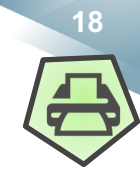

#### **Equation de la chaleur**

**On a donc**

$$
\Phi_{Prod} = \Phi_{stc} + \Phi_{\acute{e}ch}
$$

**En reprenant les développements précédent, il vient:**

$$
\iiint_V pdV = \iiint_V \rho C \frac{\partial T}{\partial t} dV + \iint_S \vec{\varphi} \cdot \vec{n} dS
$$

**Théorème de Green – Ostrogradsky** : 仲  $\mathcal{S}_{0}^{(n)}$  $\vec{A} \cdot \vec{n} dS = ||\hat{a} \cdot \vec{n} dV$ 

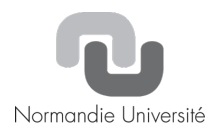

 $\boldsymbol{V}$ 

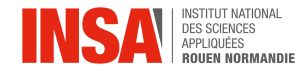

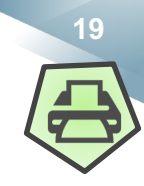

#### **Equation de la chaleur**

#### **Il en résulte l'équation différentielle suivante:**

$$
\rho C \frac{\partial T}{\partial t} = p - div(\vec{\varphi})
$$

$$
(\Phi_{stc}=\Phi_{Prod}-\Phi_{\acute{e}ch})
$$

#### **Si le système est un solide, les échanges se réduisent au flux conductif:**

$$
\overline{\varphi_{cond}} = -k_{tr}\overline{grad}(T)
$$
\n
$$
div(\overrightarrow{\varphi}) = div(-k_{tr}\overline{grad}(T))
$$
\nSi le solide est homogène et uniforme

\n
$$
div(\overrightarrow{\varphi}) = -k_{tr}div(\overline{grad}(T)) = -k_{tr}\Delta T
$$

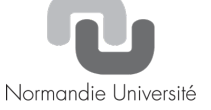

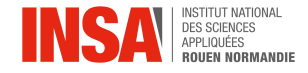

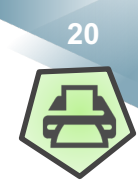

#### **Equation de la chaleur**

**Il vient alors:**

*Coefficient de diffusion thermique ou diffusivité.*

$$
D = \frac{k_{tr}}{\rho C} \text{ (m}^2 \text{s}^{-1})
$$

$$
D = \frac{k_{tr}}{\rho C} \text{ (m}^2 \text{s}^{-1})
$$

**En cartésien:**

$$
\frac{\partial T}{\partial t} = \frac{p}{\rho C} + D \left( \frac{\partial^2 T}{\partial x^2} + \frac{\partial^2 T}{\partial y^2} + \frac{\partial^2 T}{\partial z^2} \right)
$$

**Equation différentielle du 2ème degrés en temps et en espace….**

**Equation vérifiée au sein d'un même matériau conducteur. Il existe une infinité de solutions excepté si l'on fixe les conditions aux limites spatiales et temporelles.** 

Rmq. La diffusivité thermique se note également a.

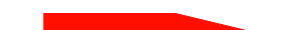

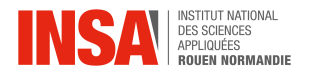

### **Chapitre 3 : Notions de conditions limites et d'analyse dimensionnelle**

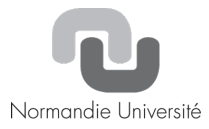

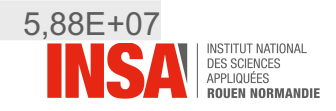

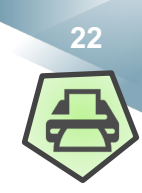

### **Notions de conditions limites**

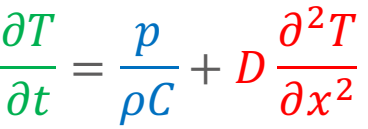

**Cette équation est valable au sein d'un même matériau caractérisé par un coefficient de diffusion thermique uniforme.**

**Elle admet une infinité de solutions mathématiques de même que toute équation différentielle. Pour fixer la solution physique, il faut définir des conditions limites.**

**Par exemple, en mécanique du point, on doit fixer la position et la vitesse initiale…**

**L'équation de la chaleur est une équation différentielle en temps et en espace. Il convient donc de définir des conditions limites temporelles et spatiales.**

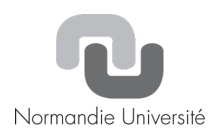

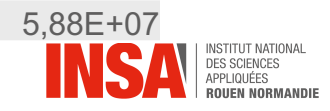

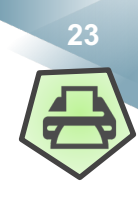

## **Notions de conditions limites**

**Il existe deux grandes familles de conditions limites spatiales :**

**2-a La température est imposée sur les bords (condition de Dirichlet). Fait appel à un dispositif de thermorégulation par exemple.**

**2-b Le flux est imposée sur les bords (condition de Neumann).**

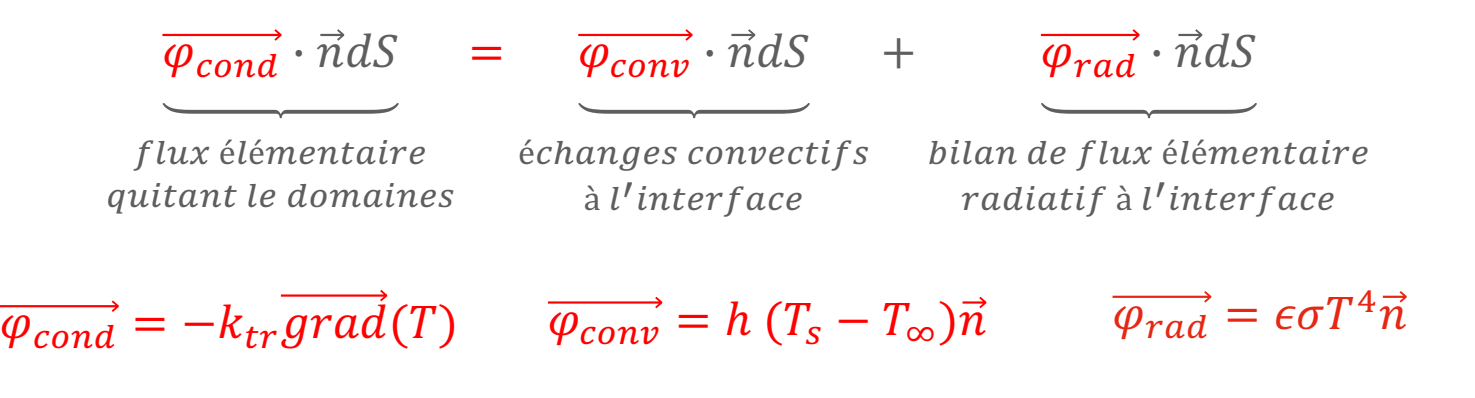

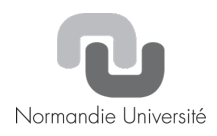

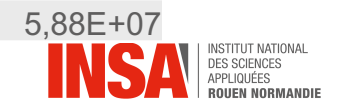

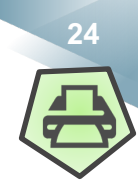

Normandie Université

#### **Bien poser un problème**

 $L = 10cm, S = 1m^2, p = 200 W/m^3$ *(200W sur 1m de fil électrique),*   $\rho = 2480kg$ ,  $m^{-3}$ ,  $C = 700$  J,  $kg^{-1}$ ,  $K^{-1}$ ,  $k_{tr} = 0.87 W. m^{-1} . K^{-1}$ ,  $D = 0.5 \times 10^{-6} m^{2} . s^{-1}$ ,  $h = 10 W m^{-2} K^{-1}$ ,  $T_{\infty} = 273 K$ 

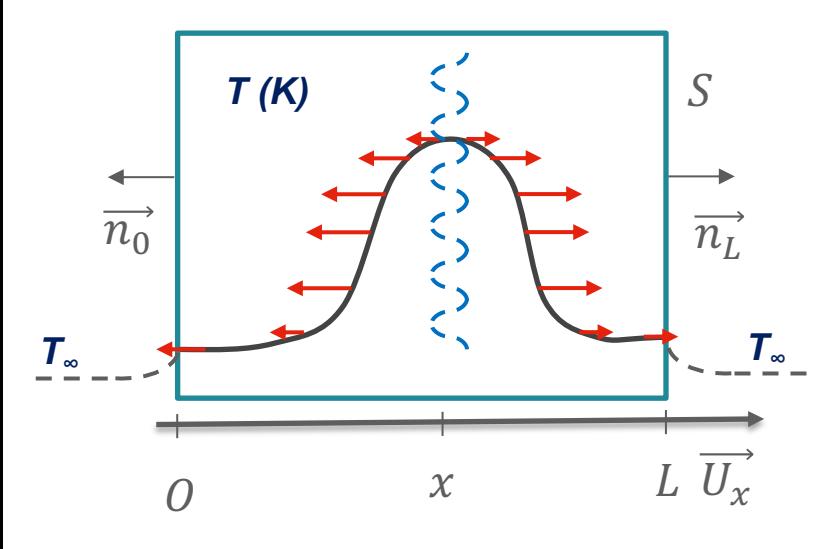

**Condition limite temporelle :**   $T(x, t = 0) = T_{\infty}$ 

**Système : Lame de verre avec chauffage électrique en son centre. Problème considéré 1D (à justifier).**

> **Simplification : Etude adimensionnelle (traitée plus tard).**

**Inconnue : Evolution temporelle du profil de température dans la vitre (dans le cas le plus défavorable)**

**Equation régissant le problème :** 

$$
\frac{\partial T}{\partial t} = \frac{p}{\rho C} + D \frac{\partial^2 T}{\partial x^2}
$$

**Conditions limites spatiales:** 

$$
-k_{tr}\frac{\partial T}{\partial x_{en\,L\,at}} = h(T(L,t) - T_{\infty})
$$

$$
k_{tr}\frac{\partial T}{\partial x_{en\,O\,at}} = h(T(0,t) - T_{\infty})
$$

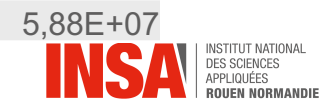

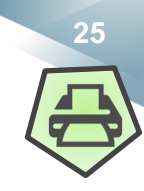

### **Analyse Dimensionnelle de l'équation de la chaleur**

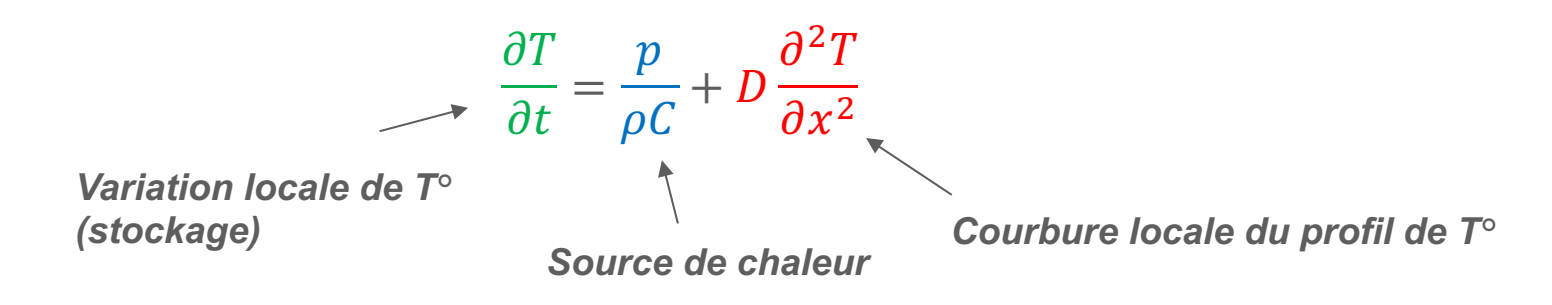

#### **Pour ce faire, on associe à chaque variable un ordre de grandeur.**

+ **:** ° **de l'air loin du matériau, échelle de taille du matériau,**  ! **échelle de temps caractéristique du phénomène,**  ! **échelle de puissance caractéristique de la source, et l'on définit des nombres sans dimension :**

$$
\tilde{T} = \frac{T - T_{\infty}}{T_{\infty}}, \tilde{x} = \frac{x}{L}, \tilde{t} = \frac{t}{t_{\rm c}}, \tilde{p} = \frac{p}{p_c}
$$

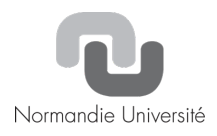

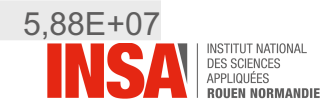

#### **Analyse Dimensionnelle de l'équation de la chaleur**

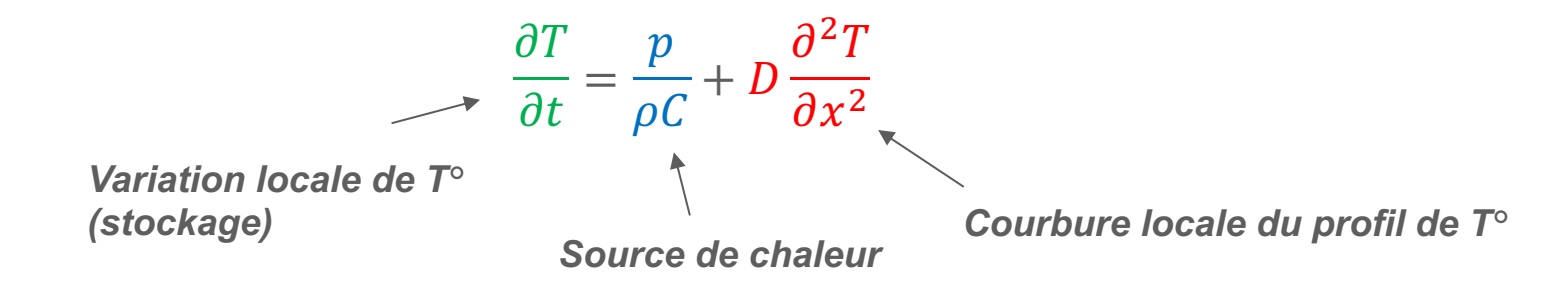

**Exprimons nos variables à l'aide des variables sans dimension :**

$$
T = \tilde{T} \times T_{\infty} + T_{\infty}, \qquad \tilde{x} = \frac{x}{L}, \qquad \tilde{t} = \frac{t}{t_c}, \qquad p = p_c \times \tilde{p}
$$

**Exprimons les différents termes de l'équation :**

$$
\frac{\partial T}{\partial t} = \frac{\partial T}{\partial \tilde{t}} \times \frac{\partial \tilde{t}}{\partial t} = \frac{\partial \tilde{T} \times T_{\infty} + T_{\infty}}{\partial \tilde{t}} \times \frac{\partial \frac{t}{t_{\rm c}}}{\partial t} = T_{\infty} \frac{\partial \tilde{T}}{\partial \tilde{t}} \times \frac{1}{t_{\rm c}} = \frac{T_{\infty}}{t_{\rm c}} \frac{\partial \tilde{T}}{\partial \tilde{t}}
$$
\n
$$
\frac{\partial T}{\partial x} = \frac{\partial T}{\partial \tilde{x}} \times \frac{\partial \tilde{x}}{\partial x} = \frac{\partial \tilde{T} \times T_{\infty} + T_{\infty}}{\partial \tilde{x}} \times \frac{\partial \frac{x}{L}}{\partial x} = T_{\infty} \frac{\partial \tilde{T}}{\partial \tilde{x}} \times \frac{1}{L} = \frac{T_{\infty}}{L} \frac{\partial \tilde{T}}{\partial \tilde{x}}
$$
\n
$$
\frac{\partial^2 T}{\partial x^2} = \frac{\partial \frac{\partial T}{\partial x}}{\partial x} = \frac{\partial \frac{\partial T}{\partial x}}{\partial \tilde{x}} \times \frac{\partial \tilde{x}}{\partial x} = \frac{\partial \frac{T_{\infty}}{\partial \tilde{x}}}{\partial \tilde{x}} \times \frac{\partial \frac{x}{L}}{\partial x} = \frac{T_{\infty}}{L^2} \frac{\partial^2 \tilde{T}}{\partial \tilde{x}^2}
$$
\n
$$
\frac{p}{\rho c} = \frac{p_c}{\rho c} \tilde{p}
$$

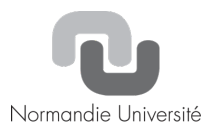

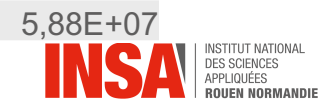

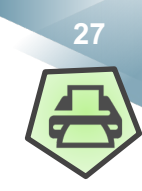

Normandie Université

#### **Analyse Dimensionnelle de l'équation de la chaleur**

$$
\frac{T_{\infty}}{t_c} \frac{\partial \tilde{T}}{\partial \tilde{t}} = \frac{p_c}{\rho C} \tilde{p} + D \frac{T_{\infty}}{L^2} \Delta \tilde{T}
$$

**Il apparait trois facteurs dont l'importance est à comparer.** 

$$
\times \frac{L^2}{DT_{\infty}} \qquad \qquad \frac{L^2}{Dt_c} \frac{\partial \tilde{T}}{\partial \tilde{t}} = \frac{p_c L^2}{\rho C D T_{\infty}} \tilde{p} + 1 \Delta \tilde{T}
$$

**Dans la partie non chauffée par effet joule**  $p_c = 0$  donc:

$$
\frac{\partial \tilde{T}}{\partial \tilde{t}} = \frac{D t_c}{L^2} \Delta \tilde{T}
$$

**On définit un nombre sans dimension appelé nombre de Fourrier :**   $Dt_c$  $t_c$ 

 $L^2$ 

 $F_o =$ 

*Temps caractéristique du phénomène Temps caractéristique de propagation du front thermique sur l'échelle considérée*  $t_D = L^2/D$ 

**Si ce nombre est grand devant 1, c'est que le profil s'est relaxé sur un temps court devant la durée de l'étude. Le système est donc à l'équilibre thermodynamique et peut être traité de façon stationnaire.**

=

 $t_D$ 

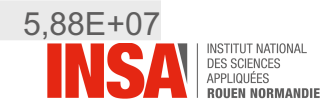

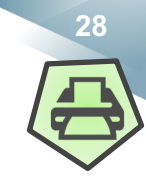

## **Analyse Dimensionnelle des conditions limites spatiales**

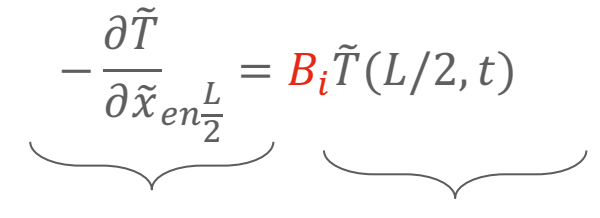

*Flux conductif Flux convectif*

Lorsque  $B_i = \frac{hL}{k} \ll 1$ , les effets conductifs dominent la dissipation **convective à l'interface. Les échanges avec l'air étant lents, la température s'uniformise dans le matériau. On parle de milieux thermiquement minces (Simplification du problème**à **T=Cst spatialement).**

Lorsque  $B_i = \frac{hL}{k} \gg 1$ , la dissipation thermique est élevée et le champ de **température ne peut pas être considéré uniforme (milieux thermiquement épais).**

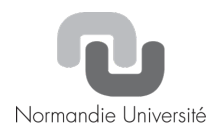

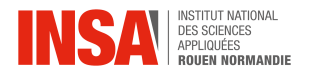

#### **Chapitre 4 : Méthodes de résolution de l'équation de la chaleur**

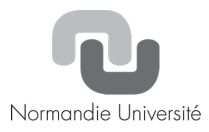

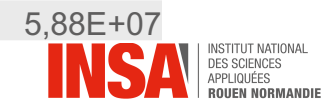

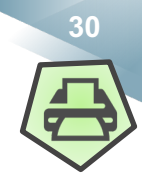

### **Cas stationnaire, mise en évidence des résistances thermiques**

*Exemple typique d'un mur (1D), températures intérieure et extérieure imposées.* 

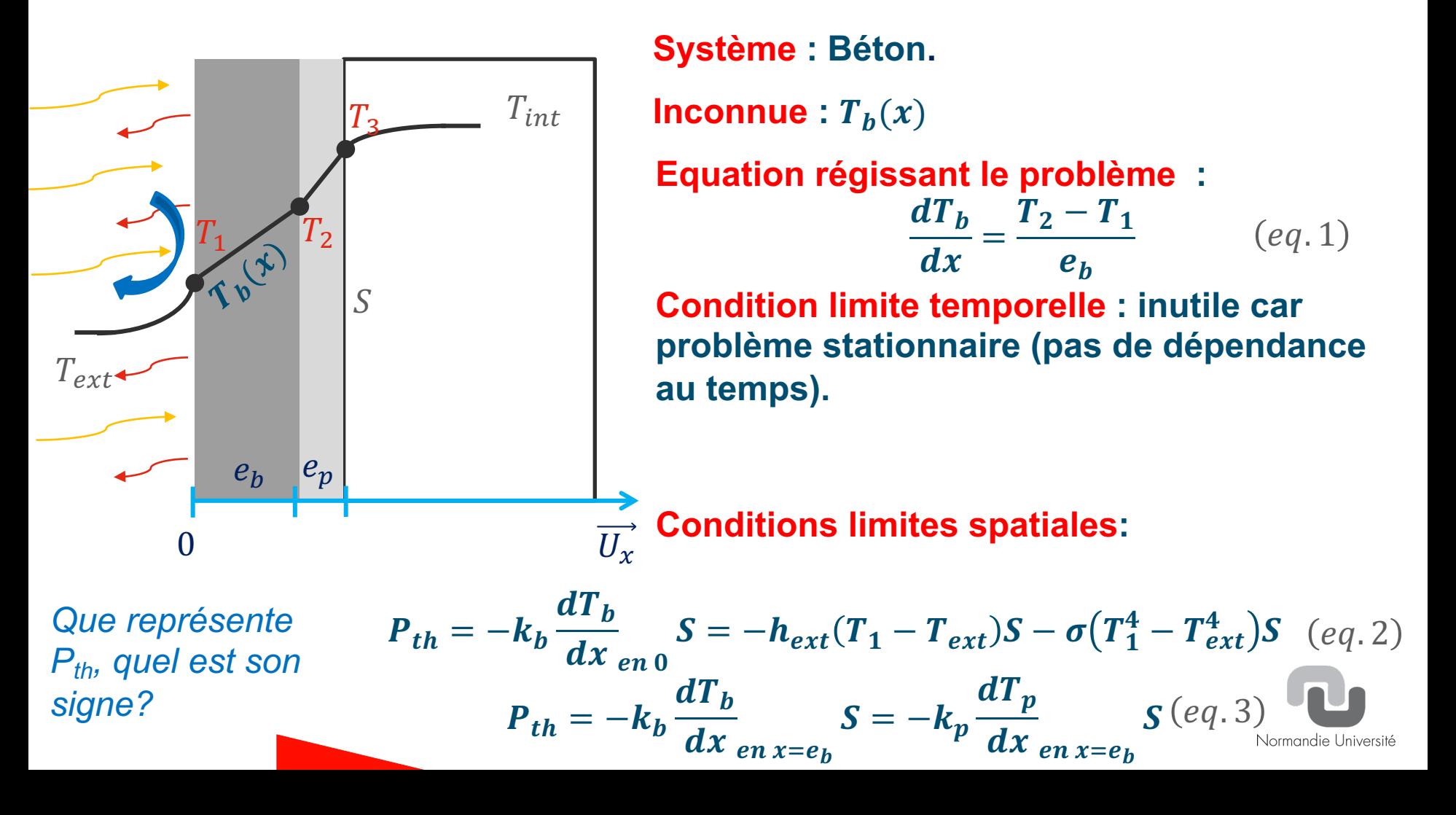

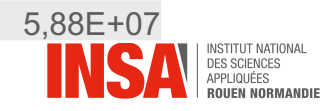

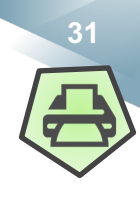

#### **Cas stationnaire, mise en évidence des résistances thermiques**

*Exemple typique d'un mur (1D), températures intérieure et extérieure imposées.* 

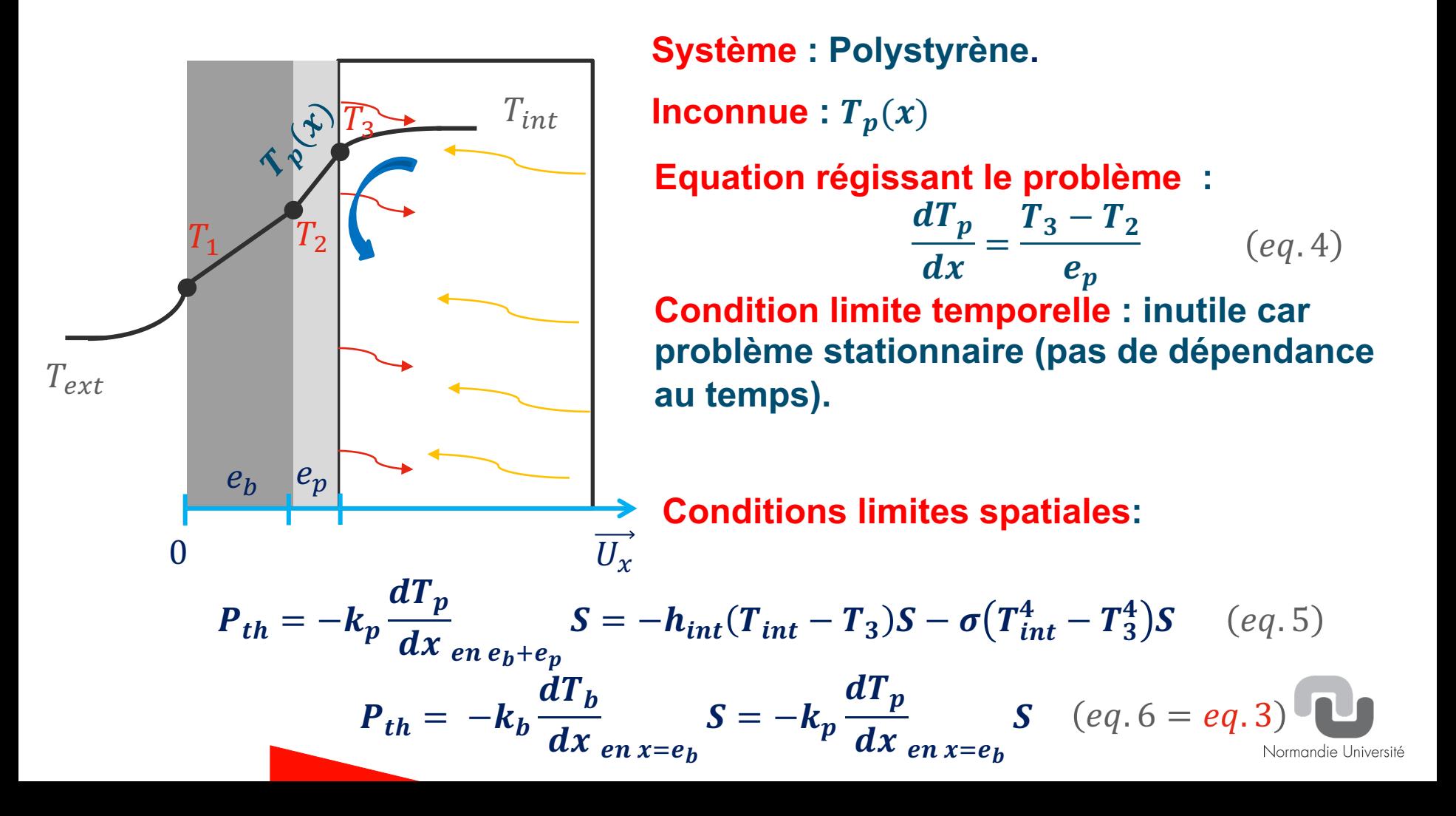

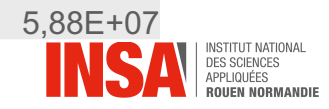

#### **Ch. 4 : Méthodes de résolution de l'équation de la chaleur**

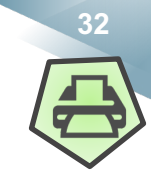

#### **Cas stationnaire, mise en évidence des résistances thermiques**

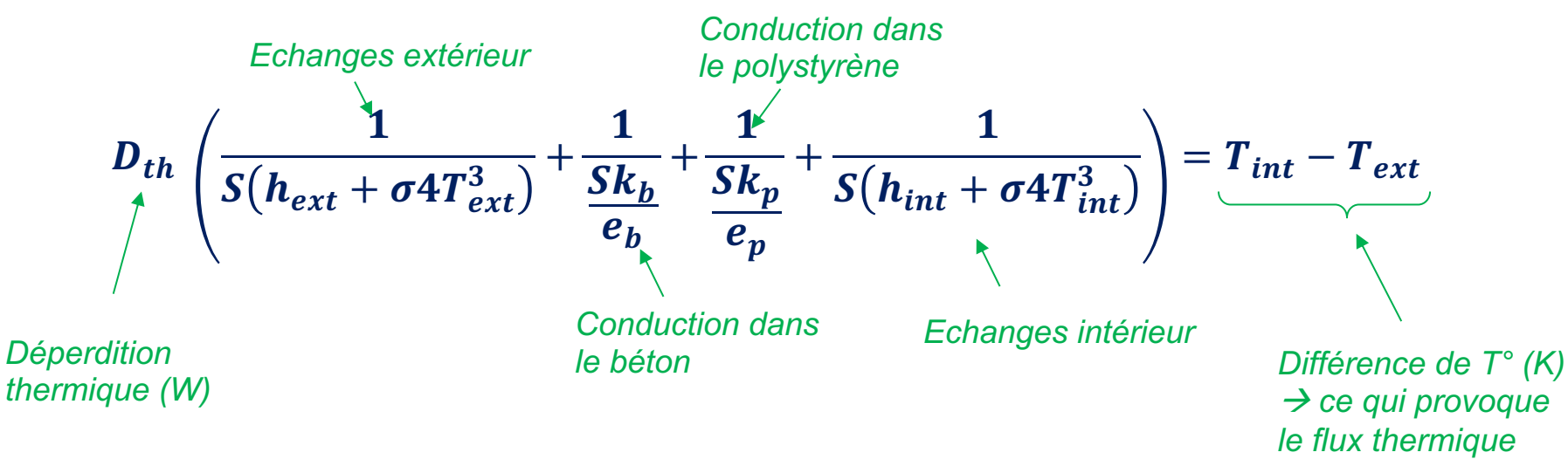

On trouve une analogie avec l'électricité  $RI = U$ !

**La déperdition thermique (courant) activée par la différence de température (différence de potentiel électrique), est d'autant plus élevée que la résistance thermique est faible. Le flux parcours la lame d'air, de polystyrène, de béton et d'air extérieur séquentiellement : Les résistances sont en série !**

$$
R_{cond} = \frac{e}{k_{th}S}
$$
 
$$
R_{conv-Ray} = \frac{1}{S(h + \sigma 4T^3)}
$$

Rmq. Si on ne considère pas le rayonnement :  $R_{conv} = \frac{1}{S}$  $\mathcal{S}h$ 

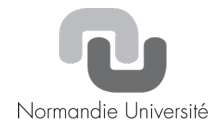

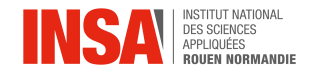

#### **Ch. 4 : Méthodes de résolution de l'équation de la chaleur**

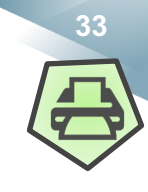

#### **Cas stationnaire, mise en évidence des résistances thermiques**

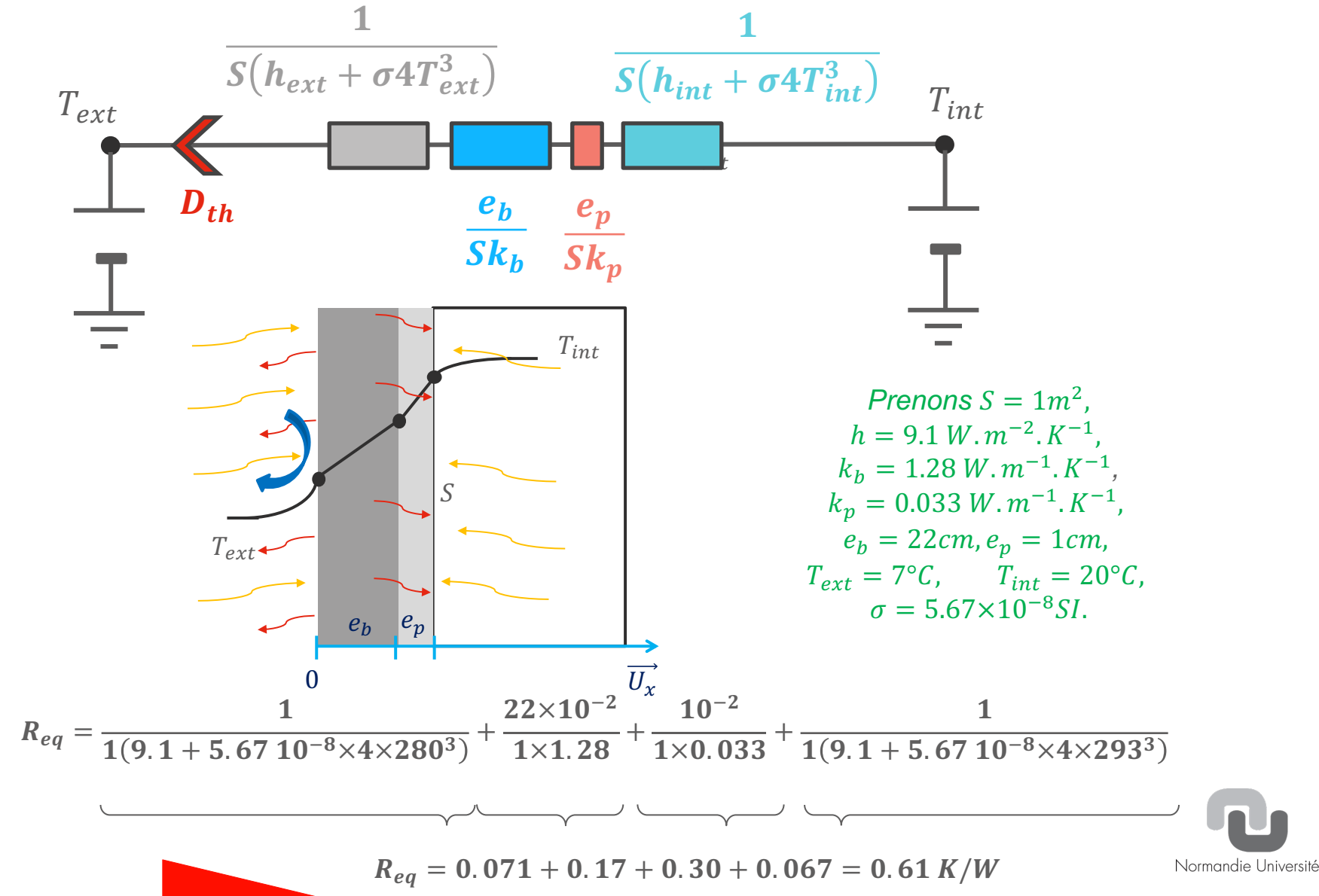

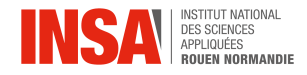

# **34**

## **Cas résolvables de façon analytique**

**Dans certains cas (généralement simples), il est possible de résoudre analytiquement un problème de transfert thermique instationnaire et thermiquement épais (exemple d'une paroi 1D exposée à un front thermique).**

**Ces méthodes seront abordées en détail en département :**

- **Méthodes de séparation des variables**  $T(x, t) = f(x) \times g(t)$  (fait appel à la transformée de Fourier).
- **Résolution à l'aide de la transformation de Laplace**

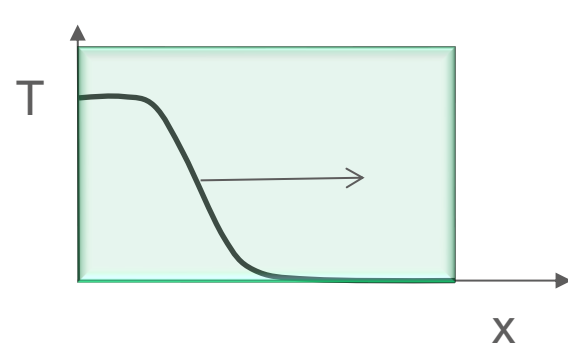

*Exemple d'un mur semi infini sur lequel est imposée une température à partir de t=0s.*

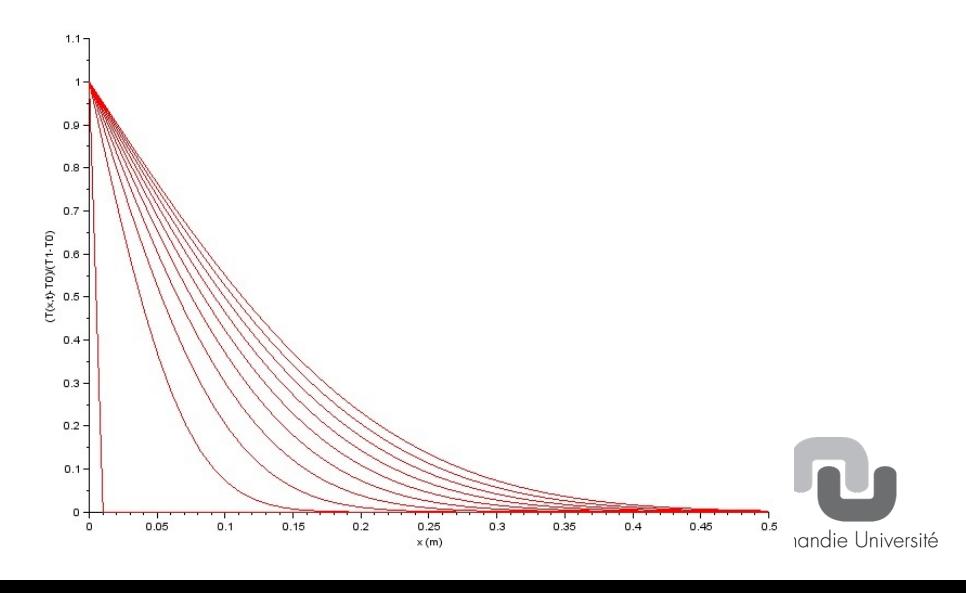

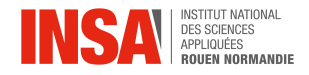

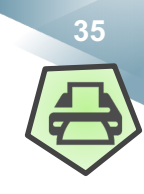

## **Résolution numérique**

**Pour les problèmes complexes on recourt souvent à la résolution numérique. Il existe plusieurs méthodes numériques permettant de résoudre les équations différentielles dépendantes du temps et de l'espace. Elles seront abordées en département.** 

**Ces méthodes reposent toujours sur une discrétisation de l'espace et du temps.**

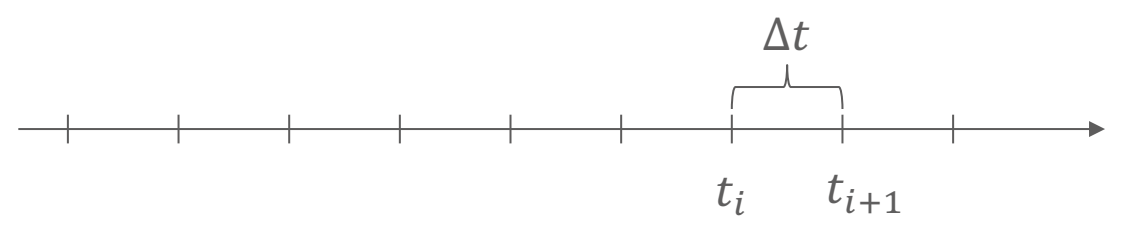

**Plus le pas spatial ou temporel est pris petit, plus le calcul sera précis mais plus il faudra d'itérations et d'espace mémoire pour résoudre un problème. Il y a donc un compromis à trouver.**

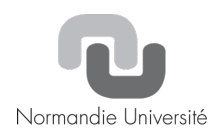

 $\partial T$ 

 $\partial t$ 

=

 $\overline{p}$ 

 $\frac{P}{\rho C}+D$ 

 $\partial x^2$ 

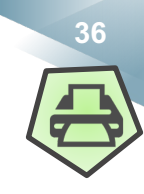

## **Résolution numérique**

**Pour résoudre un problème 1D (exemple : profil thermique dans une paroi), on remplace les termes de l'équation de la chaleur:**  $\partial^2 T$ 

 $f(x, t + \Delta t) - f(x, t)$  $\Delta t$ =  $\frac{p(x,t)}{\rho C}+D\frac{\boldsymbol{f}(x-\Delta x,t)-2\boldsymbol{f}(x,t)+\boldsymbol{f}(x+\Delta x,t)}{(\Delta x)^2}$ 

#### **Dans un espace discrétisé, on notera**

$$
\frac{f(x_i, t_{j+1}) - f(x_i, t_j)}{\Delta t} = \frac{p(x_i, t_j)}{\rho C} + D \frac{f(x_{i-1}, t_j) - 2f(x, t_j) + f(x_{i+1}, t_j)}{(\Delta x)^2}
$$

**Pour définir le profil à un temps ultérieur, on écrira:**

$$
f(x_i, t_{j+1}) = f(x_i, t_j) + \frac{\Delta t}{\rho C} p(x_i, t_j) + \frac{D\Delta t}{(\Delta x)^2} \Big( f(x_{i-1}, t_j) - 2f(x, t_j) + f(x_{i-1}, t_j) \Big)
$$

Rmq. Il y a des critères concernant  $\Delta t$  et  $\Delta x$  à respecter afin d'assurer la stabilité numérique de la résolution. Ce sera discuté en cours d'analyse numérique.
**Ch. 4 : Méthodes de résolution de l'équation de la chaleur**

### **Résolution numérique**

Si le profil 1D de température à un instant donné  $t_j$  se représente à **l'aide d'un vecteur contenant autant d'éléments que de points discrétisés :**

(B,) **Alors la résolution pourra s'écrire sous la forme d'un calcul matriciel:**

$$
\overrightarrow{T_{j+1}} = \overrightarrow{T_j} + \frac{\Delta t}{\rho C} \overrightarrow{P} + \frac{D \Delta t}{(\Delta x)^2} [M] \overrightarrow{T_j}
$$
\n
$$
\overrightarrow{P} = \begin{bmatrix}\n0 & & & & \\
0 & & & & \\
0 & & & & \\
\vdots & & \vdots & & \\
p(x_i, t_j) & \text{Source de} & & \\
\vdots & & \text{balance de} & & \\
0 & & & & (W/m^3)\n\end{bmatrix} = \begin{bmatrix}\n-2 & 1 & & & & \\
1 & -2 & 1 & & & \\
& & 1 & -2 & 1 & \\
& & & & \dots & 1 & \\
& & & & & \dots & 1 \\
& & & & & & \dots & 1 \\
& & & & & & 1 & -2 \\
& & & & & & 1 & -2 \\
& & & & & & 1 & -2 \\
& & & & & & & 1\n\end{bmatrix}
$$

 $\Lambda +$ 

*Voyez vous naturellement apparaître un nombre sans dimension ?*

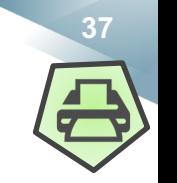

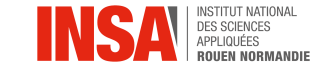

 $T_j =$  $T(1,j)$  $T(2,j)$ . . .

 $-2$ 

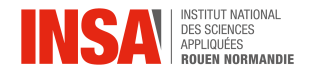

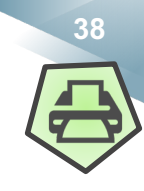

# **Résolution numérique : algorithme pour le cas 1D**

- **1. On initialise le vecteur température à l'aide des conditions initiales temporelles :**  $\overrightarrow{T_i} = \overrightarrow{T_1}$
- **2. On répète donc le calcul suivant de façon itératif,**   $\overrightarrow{T_{j+1}} = \overrightarrow{T_j} + \frac{\Delta t}{\rho C}$  $\vec{P}$  +  $\frac{D\Delta t}{(\Delta x)^2}$  [M]  $\overrightarrow{T_j}$

**en prenant soin à chaque fois:**

- **a)** d'imposer les conditions limites spatiales  $\overrightarrow{T_{i+1}}(1) = \cdots et \overrightarrow{T_{i+1}}(N_i) = \cdots$
- **b) de faire avancer la variable de temps à chaque fois :**  $t \rightarrow t + \Delta t$

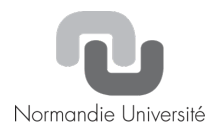

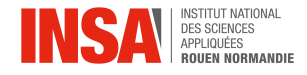

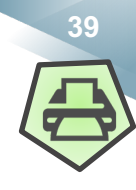

### **Résolution numérique : algorithme pour le cas 1D**

**Pour déterminer les conditions limites spatiales, il faut également passer par la discrétisation et décomposition de Taylor-Young.**

**Par exemple, si le bord gauche de la paroi subit une condition de flux du type :**

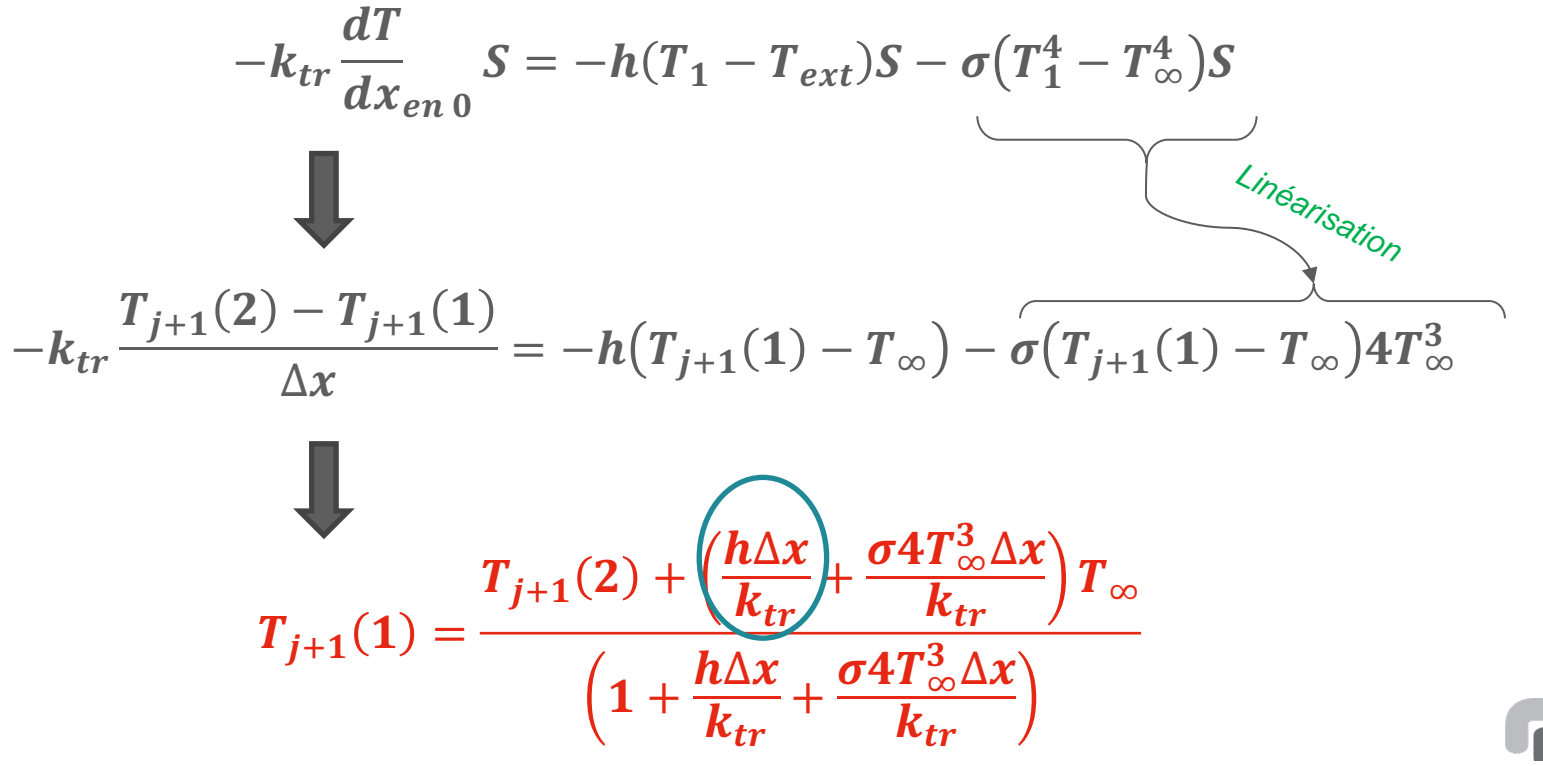

*Voyez vous naturellement apparaître un nombre sans dimension ?*

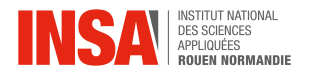

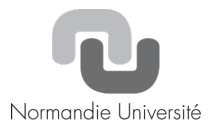

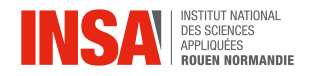

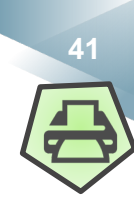

#### **Problème d'un fil électrique**

*Considérons un fil de cuivre de rayon Rc de longueur L parcouru par un courant I. Il est recouvert d'un isolant en plastique d'épaisseur e. Le fil est suspendu dans de l'air au repos à 20°C. La gaine en plastique ne doit pas dépasser une température de fusion Tf. Quel courant électrique maximum peut supporter ce fil électrique? On fera le bilan sur une longueur unitaire.*

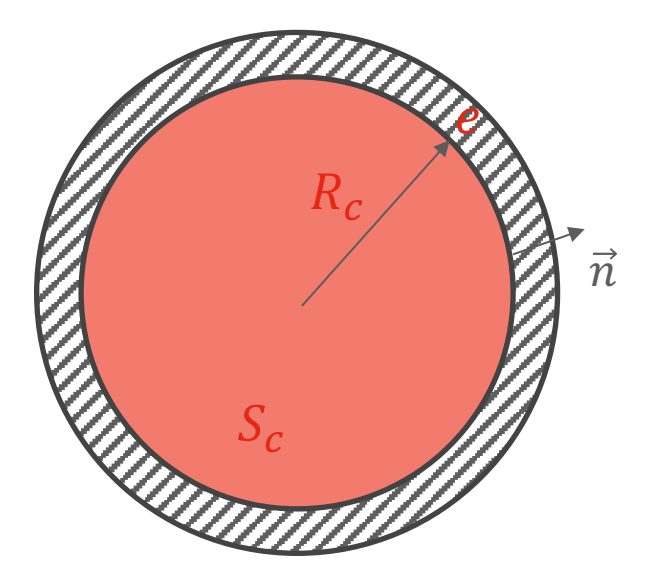

#### **Système 1 : Le fil de cuivre.**

#### **Nombres adimensionnels:**

$$
F_o = \frac{D_c \times t_c}{R_c^2} = \frac{117 \times 10^{-6} \times 3600}{(0.9 \times 10^{-3})^2} = 530466 \gg 1
$$

**Sur une étude couvrant une durée d'une heure, le système peut être considéré comme stationnaire.**

$$
B_i = \frac{h \times R_c}{k_c} = \frac{10 \times 0.9 \times 10^{-3}}{400} = 0.00002
$$

**Le profil de température est également uniforme dans le cuivre.**

**Inconnue : Température du fil et flux produit.**

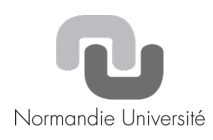

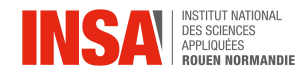

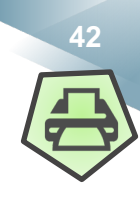

### **Problème d'un fil électrique : Résolution cas simplifié**

**Le problème étant stationnaire, on peut considérer que le flux produit par effet joule traverse les deux matériaux.** 

$$
T_i = T_{\infty} + \frac{I^2}{\sigma_e S_c 2\pi (R_c + e)(h + \sigma 4T_{\infty}^3)} < T_f
$$

$$
I < \sqrt{\sigma_e S_c 2\pi (R_c + e)(h + \sigma 4T_{\infty}^3)(T_f - T_{\infty})}
$$

*Calcul pour un fil électrique de 2.5 mm2 parcouru par un courant de 20A (limite autorisée par la norme). La température maximale de fusion (85°C) n'est pas atteinte mais la température extérieure de la gaine atteint 40.24°C.*

*Le courant de 40A peut conduire à un début de fusion de la gaine plastique.*

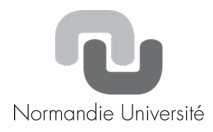

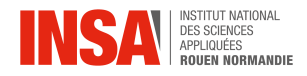

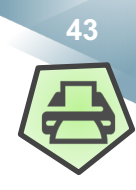

### **Problème d'un fil électrique (Cas non uniforme) :**

*Considérons un fil de cuivre de rayon Rc de longueur L parcouru par un courant I. Il est recouvert d'un isolant en plastique d'épaisseur e. Le fil est suspendu dans de l'air au repos à 20°C. La gaine en plastique ne doit pas dépasser une température de fusion Tf. Quel courant électrique maximum peut supporter ce fil électrique? On fera le bilan sur une longueur unitaire.* **Système 1 : Le fil de cuivre.**

**Inconnue : Profil de température dans le cuivre.**

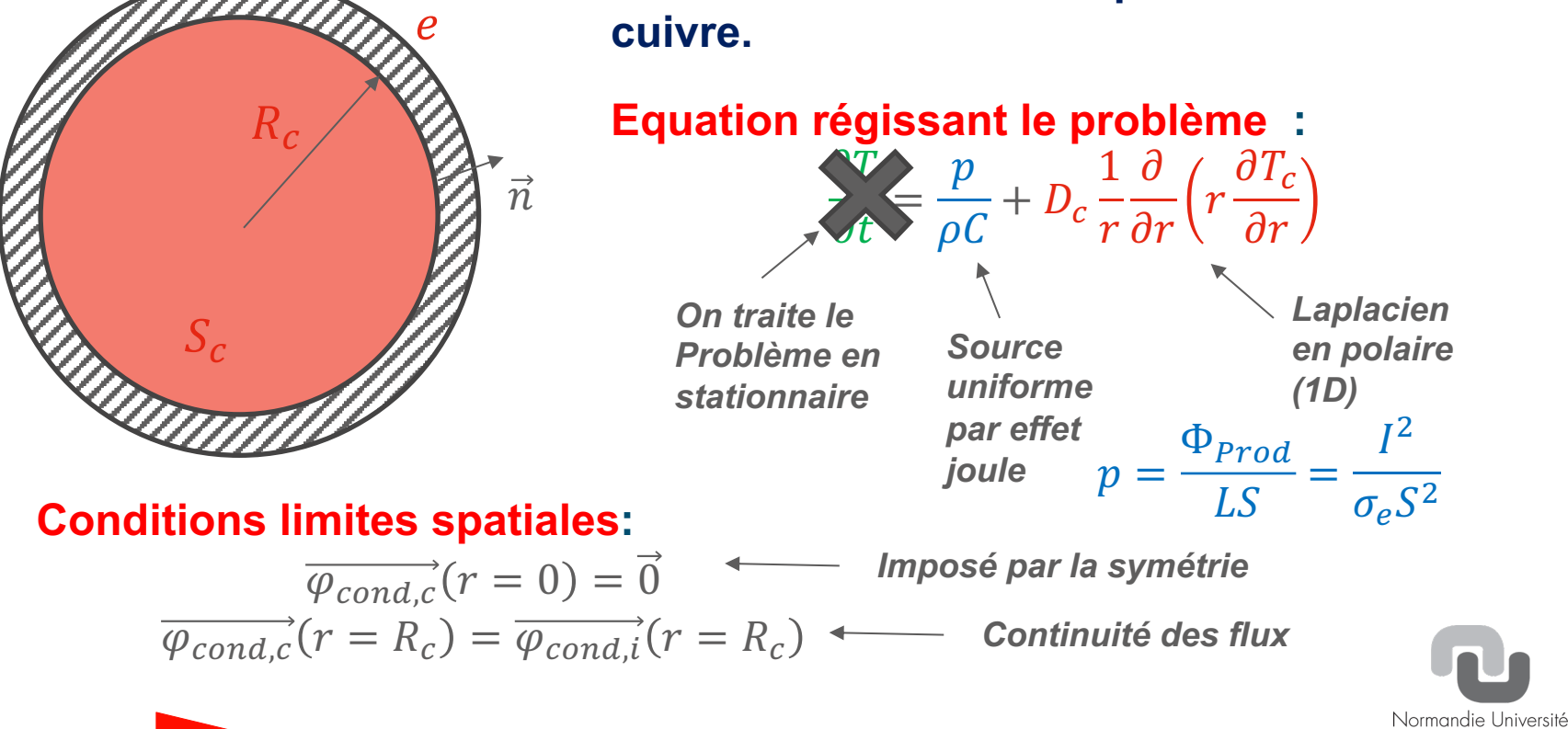

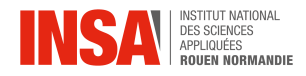

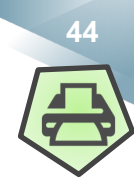

#### **Problème d'un fil électrique (Cas non uniforme) :**

**Système 2 : L'isolant.** *Considérons un fil de cuivre de rayon Rc de longueur L parcouru par un courant I. Il est recouvert d'un isolant en plastique d'épaisseur e. Le fil est suspendu dans de l'air au repos à 20°C. La gaine en plastique ne doit pas dépasser une température de fusion Tf. Quel courant électrique maximum peut supporter ce fil électrique? On fera le bilan sur une longueur unitaire.*

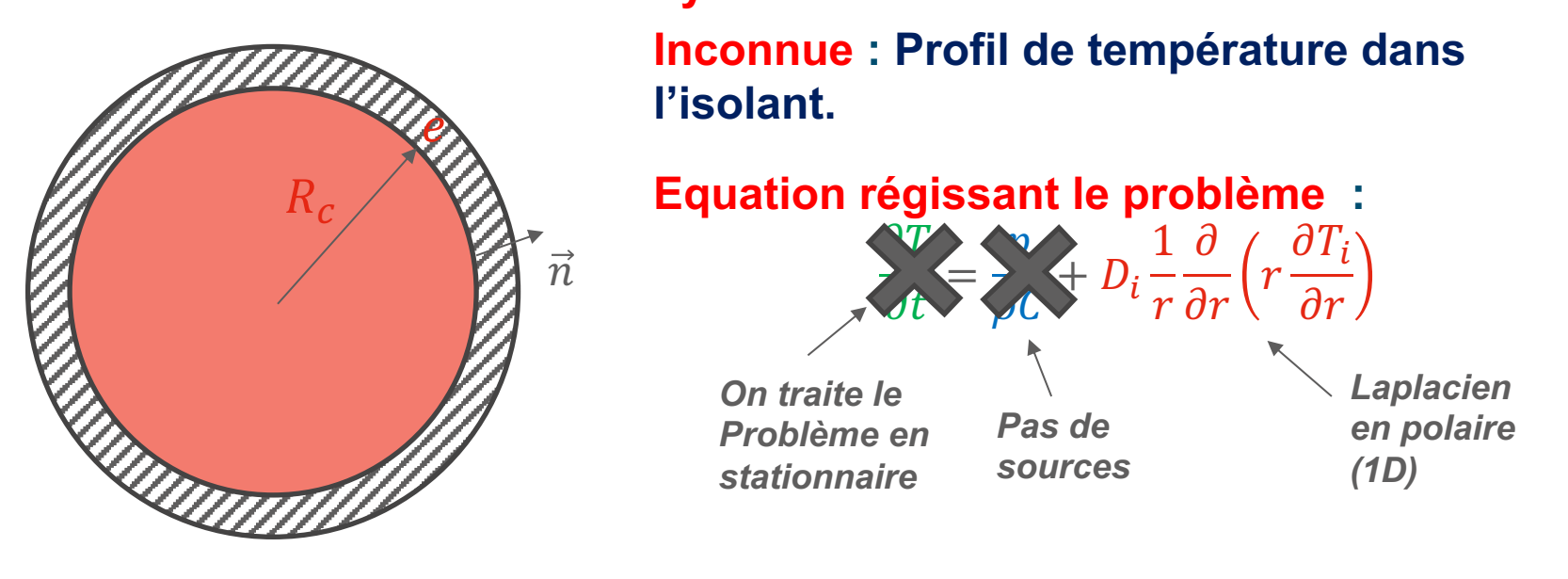

#### **Conditions limites spatiales:**

 $\overrightarrow{\varphi_{cond,i}}(r = R_c + e) = \overrightarrow{\varphi_{conv}} + \overrightarrow{\varphi_{ray}}$  $\overrightarrow{\varphi_{cond,c}}(r=R_{c})=\overrightarrow{\varphi_{cond,i}}(r=R_{c})\ \ \boldsymbol{\longleftarrow} \ \ \ \textit{Continuit\'e des flux}$ *Echanges avec l'air*

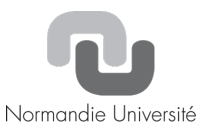

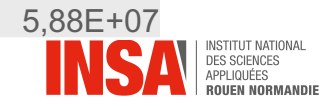

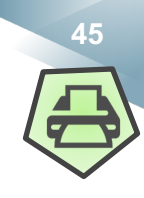

### **Problème d'un fil électrique (Cas non uniforme) : ensemble des équations du problème**

**Le fil de cuivre.**

**Conditions limites spatiales**

$$
\frac{I^2}{\rho C \sigma_e S_c^2} + D_c \frac{1}{r} \frac{\partial}{\partial r} \left( r \frac{\partial T_c}{\partial r} \right) = 0
$$

$$
\frac{\partial T_c}{\partial r}_{r=0}=0
$$

$$
\Phi_{Prod} = -2\pi R_c k_c \frac{\partial T_c}{\partial r_{r=R_c}} \times L
$$

**L'isolant.**

$$
D_i \frac{1}{r} \frac{\partial}{\partial r} \left( r \frac{\partial T_i}{\partial r} \right) = 0
$$

$$
\Phi_{Prod} = -2\pi R_c k_i \frac{\partial T_i}{\partial r_{r=R_c}} \times L
$$

$$
\Phi_{Prod} = -2\pi (R_c + e)k_i \frac{\partial T_i}{\partial r_{r=R_c + e}} \times L
$$

 $\Phi_{prod} = 2\pi (R_c + e)(h + \sigma 4T_{\infty}^3)(T_i(R_c + e) - T_{\infty}) \times L$ 

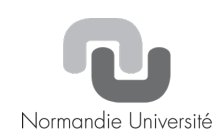

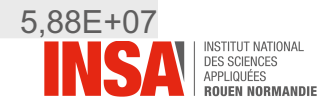

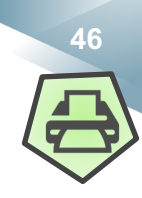

## **Problème d'un fil électrique (Cas non uniforme) : Résolution**

**Le fil de cuivre.**

$$
T_c = -\frac{A}{4}r^2 + B\ln(r) + E
$$
  
Avec  $A = \frac{I^2}{\rho C D_c \sigma_e S_c^2}$ 

**L'isolant.**

 $T_i = Fln(r) + G$ 

#### **Conditions limites spatiales**

$$
\frac{\partial T_c}{\partial r_{r=0}} = 0 \qquad \frac{dT_c}{dr} = -\frac{A}{2}r + \frac{B}{r} = 0
$$
\n
$$
\Phi_{Prod} = -2\pi R_c L k_c \frac{\partial T_c}{\partial r_{r=R_c}} \qquad \Phi_{Prod} = \pi R_c^2 L k_c A
$$
\n
$$
\Phi_{Prod} = -2\pi R_c L k_i \frac{\partial T_i}{\partial r_{r=R_c}} \qquad \Phi_{Prod} = -2\pi L F k_i
$$
\n
$$
\Phi_{Prod} = -2\pi (R_c + e) L k_i \frac{\partial T_i}{\partial r_{r=R_c + e}} \Phi_{Prod} = -2\pi L F k_i
$$
\n
$$
\Phi_{Prod} = 2\pi (R_c + e)(h + \sigma 4T_\infty^3)(T_i (R_c + e) - T_\infty)L
$$
\n
$$
\Phi_{Prod} = 2\pi (R_c + e)(h + \sigma 4T_\infty^3)(F ln(R_c + e) + G - T_\infty)L
$$
\nNowes the Universe is

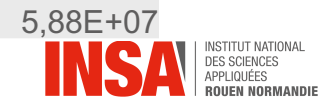

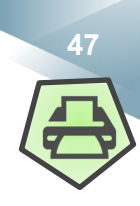

# **Problème d'un fil électrique (Cas non uniforme) : Résolution**

**Le fil de cuivre.**

Avec  $A =$  $I^2$  $\rho CD_c \sigma_e S_c^2$  $T_c = -\frac{A}{4}$  $\frac{1}{4}r^2 + E$ 

#### **L'isolant.**

 $-\frac{A}{4}$ 

 $T_i = Fln(r) + G$ 

**Par continuité de T°:**

 $T_c(R_c) = T_i(R_c)$ 

 $\frac{4}{4}R_c^2 + E = Fln(R_c) + G$ 

 $E = T_{\infty} +$ 

 $AR_c^2$ 

1

 $\frac{1}{2}$  +

2

#### **Conditions limites spatiales**

 $\Phi_{prod} = \pi R_c^2 L k_c A$ 

 $k_c$ 

 $R_c + e$ ) $(h + \sigma 4T_{\infty}^3)$ 

*Evaluation de la déperdition thermique*

$$
\Phi_{Prod} = -2\pi L F k_i \qquad F = -\frac{R_c^2 k_c A}{2k_i}
$$

$$
\Phi_{Prod} = 2\pi (R_c + e)(h + \sigma 4T_{\infty}^3)(Fln(R_c + e) + G - T_{\infty})L
$$
\n
$$
R_c^2 k_c A = 2(R_c + e)(h + \sigma 4T_{\infty}^3) \left( -\frac{R_c^2 k_c A}{2k_i} ln(R_c + e) + G - T_{\infty} \right)
$$
\n
$$
G = T_{\infty} + \frac{R_c^2 k_c A}{2(R_c + e)(h + \sigma 4T_{\infty}^3)} + \frac{R_c^2 k_c A}{2k_i} ln(R_c + e)
$$

 $\frac{1}{3}$  +

 $k_c$ 

 $ln(1 +$ 

 $\boldsymbol{e}$ 

 $R_c$ 

 $k_i$ 

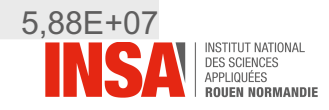

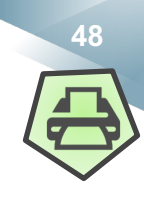

### **Problème d'un fil électrique (Cas non uniforme) : Résultats**

$$
\Phi_{Prod} = \frac{LI^2}{\sigma_e S_c}
$$

*On retrouve la puissance thermique délivrée par l'effet joule*

$$
T_c = T_{\infty} + \frac{AR_c^2}{2} \left( \frac{1}{2} \left( 1 - \left( \frac{r}{R_c} \right)^2 \right) + \frac{k_c}{(R_c + e)(h + \sigma 4T_{\infty}^3)} + \frac{k_c}{k_i} ln\left( 1 + \frac{e}{R_c} \right) \right)
$$

$$
T_i = T_{\infty} + \frac{AR_c^2}{2} \left( \frac{k_c}{(R_c + e)(h + \sigma 4T_{\infty}^3)} + \frac{k_c}{k_i} \ln \left( \frac{R_c + e}{r} \right) \right)
$$

La température maximale dans l'isolant est obtenue en  $r = R_c$ 

$$
T_i^{max} = T_{\infty} + \frac{AR_c^2}{2} \left( \frac{k_c}{(R_c + e)(h + \sigma 4T_{\infty}^3)} + \frac{k_c}{k_i} \ln\left(1 + \frac{e}{R_c}\right) \right) < T_f
$$

$$
I < \frac{2\sigma_e \pi^2 R_c^2 (T_f - T_\infty)}{\frac{1}{(R_c + e)(h + \sigma 4T_\infty^3)} + \frac{1}{k_i} \ln\left(1 + \frac{e}{R_c}\right)}
$$

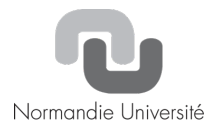

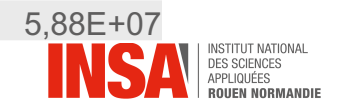

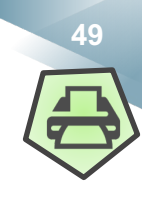

### **Problème d'un fil électrique (Cas non uniforme) : Résultats**

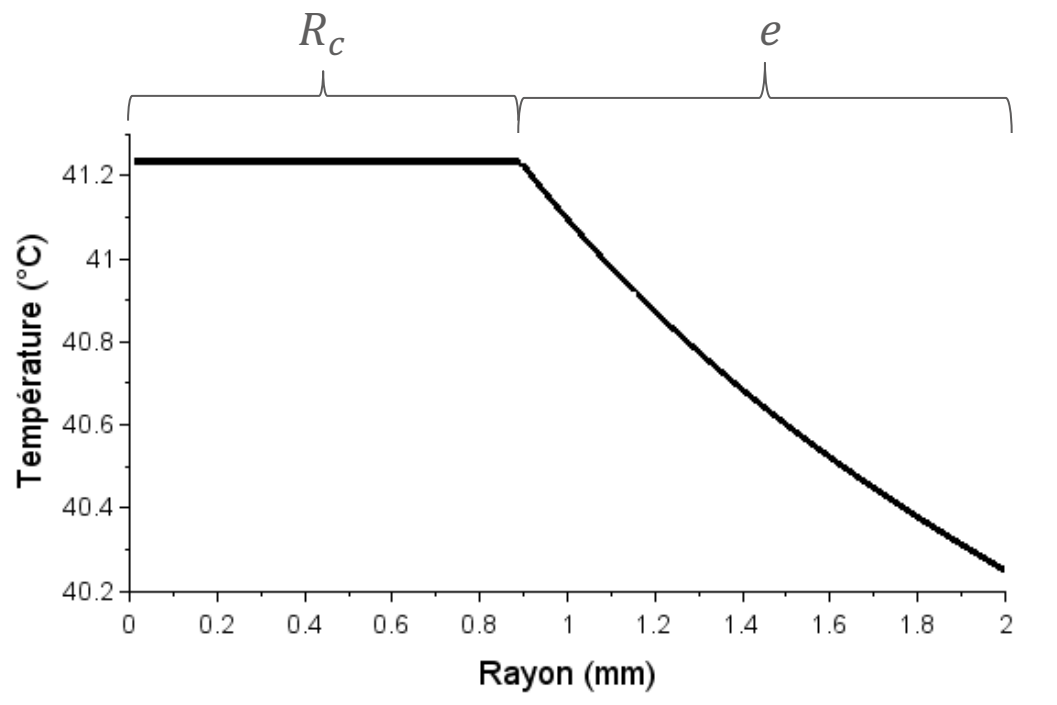

*On retrouve les mêmes résultats que dans l'étude simplifiée mais on accède au profil de température (qui peut effectivement être considéré comme plat…).*

**Nous allons cependant voir que cette étude détaillée permet de mettre en évidence un schéma électrique équivalent.**

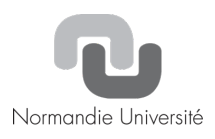

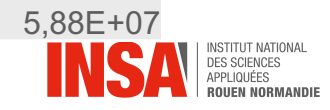

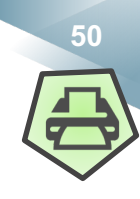

### **Problème d'un fil électrique : Résistances équivalentes**

#### **A partir des résultats précédents, et quelques calculs, on arrive à :**

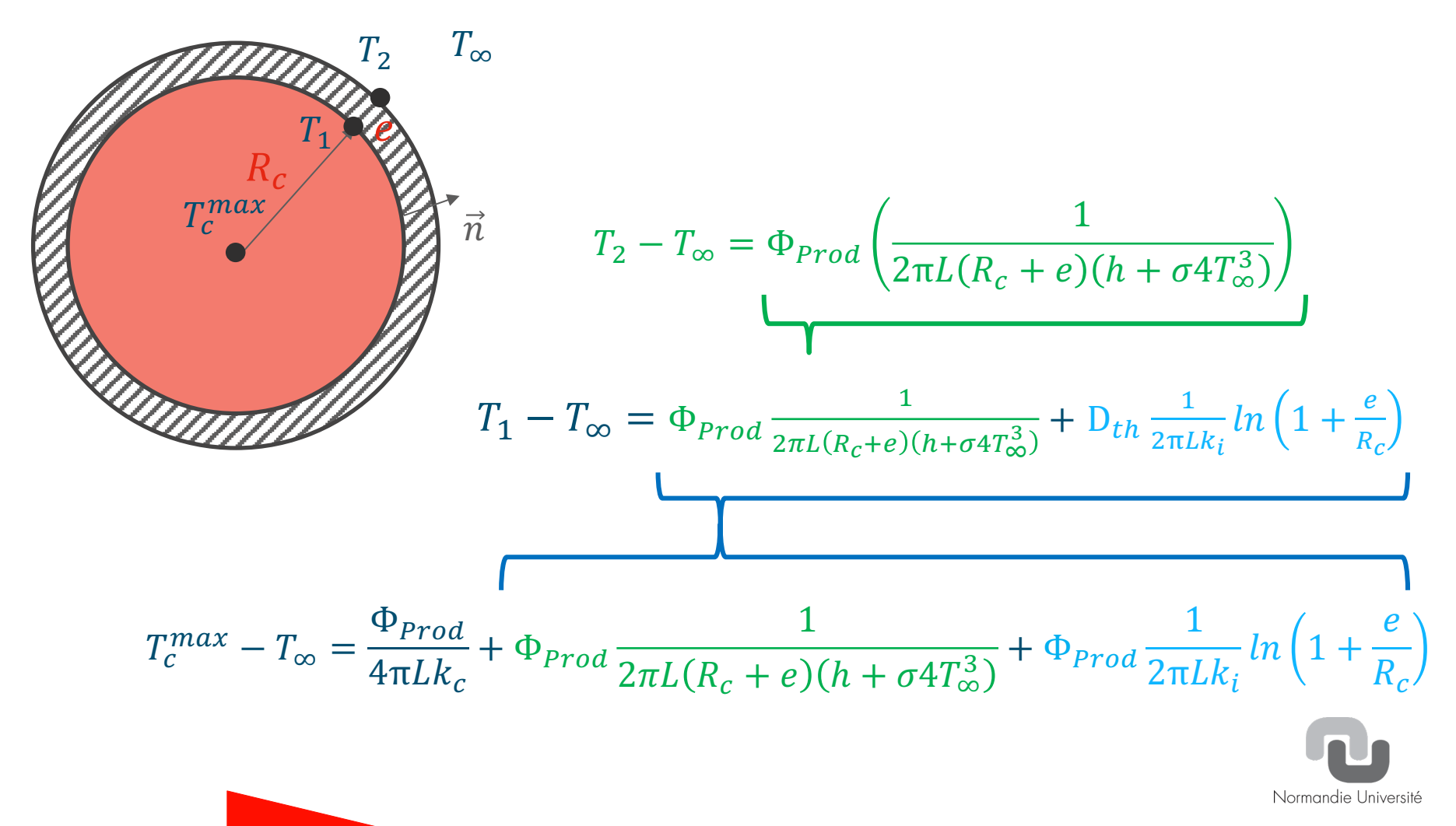

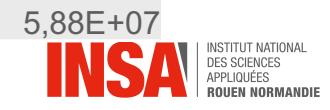

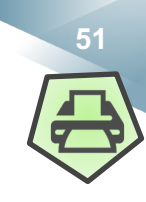

#### **Problème d'un fil électrique : Résistances équivalentes**

**A partir des résultats précédents, et quelques calculs, on arrive à :**

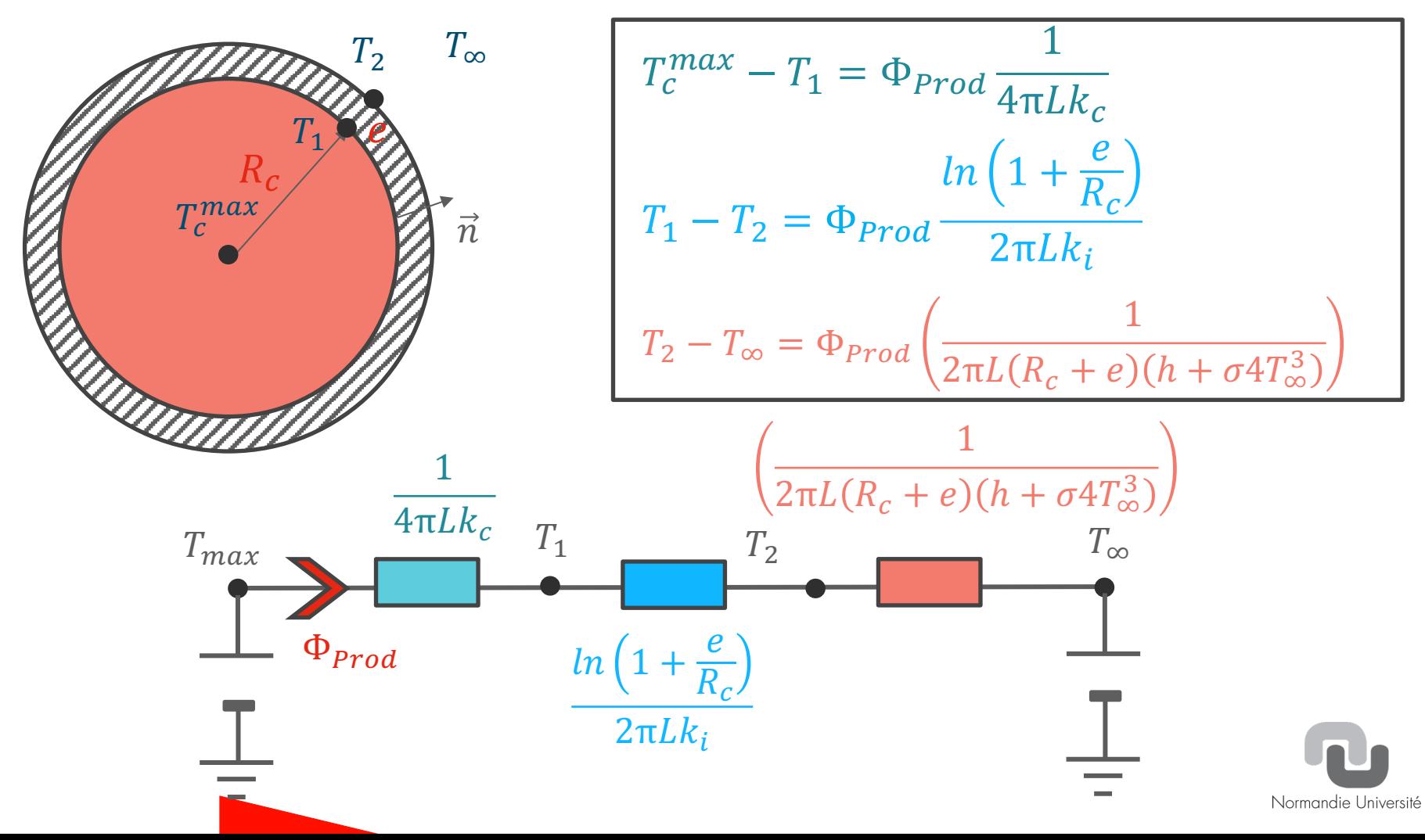

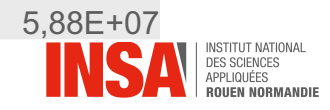

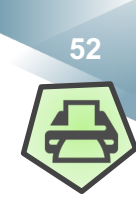

### **Notion d'effusivité**

**Plus le matériaux a une effusivité élevée, plus l'échange thermique avec son environnement est élevé.**

$$
\mathbf{b} = \frac{\mathbf{k}_{tr}}{\sqrt{\mathbf{D}}} = \sqrt{k_{tr}\rho C} \ \ (\text{J. K}^{-1} \cdot m^{-2} \cdot s^{-\frac{1}{2}})
$$

*Application à la température de contact entre deux matériaux de températures uniformes*  $T_1$  *et*  $T_2$  *d'effusivités respectives*  $b_1$  *et*  $b_2$ :

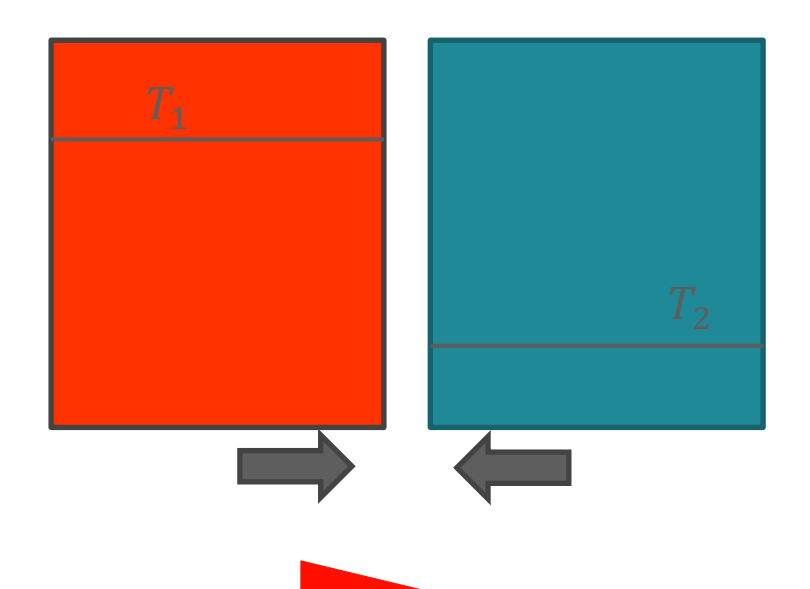

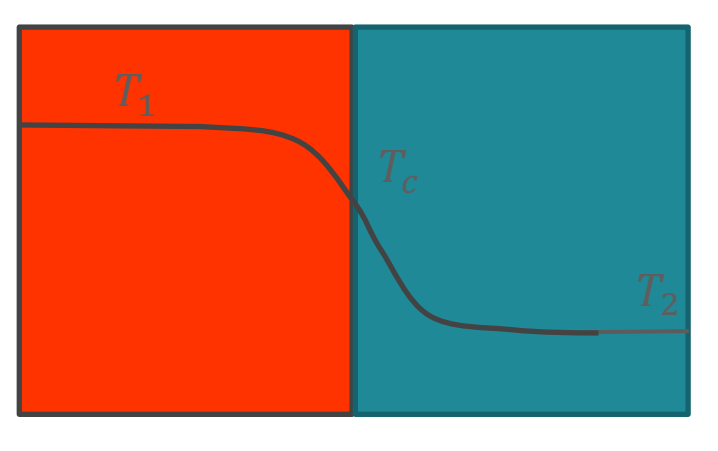

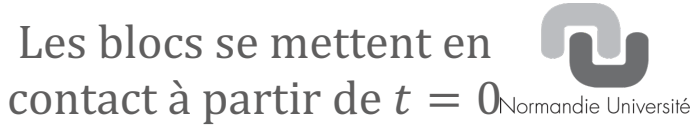

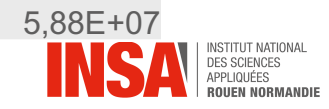

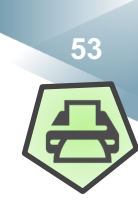

### **Notion d'éffusivité**

**On a vu que le flux thermique se produisant dans un milieu semi infini à température pariétale imposée est de la forme :**

$$
\vec{\varphi} = b \frac{(T_c - T_0)}{\sqrt{\pi t}} exp\left(-\frac{x^2}{4Dt}\right) \vec{U_x}
$$

$$
\vec{\varphi}_{x=0} = b_1 \frac{(T_1 - T_c)}{\sqrt{\pi t}} \vec{U}_x \qquad \qquad \vec{\varphi}_{x=0} = b_2 \frac{(T_c - T_2)}{\sqrt{\pi t}} \vec{U}_x
$$

 $\vec{\varphi}_{x=0} = b_2$  $T_c - T_2$ 

$$
b_1(T_1 - T_c) = b_2(T_c - T_2)
$$
  

$$
T_c = \frac{b_1T_1 + b_2T_2}{b_1 + b_2}
$$

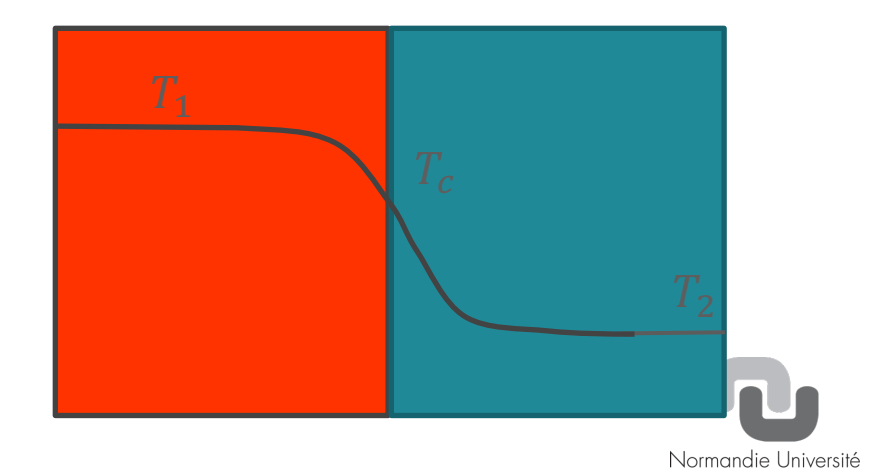

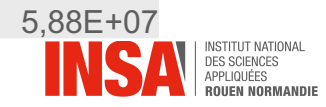

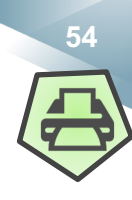

### **Notion d'effusivité**

**Le milieu de plus forte effusivité impose sa température au niveau du contact. Exemple : si la chair humaine à une effusivité négligeable devant celle du marbre**  $(b_1 \ll b_2)$  :

 $T_c \rightarrow T_2$  Sensation de froid au touché Au contraire, si l'on touche du polystyrène  $b_2 \ll b_1$ 

 $T_c \rightarrow T_1$  Sensation de chaleur au touché

Même si dans les deux cas  $T_1$  et  $T_2$  sont inchangés!

$$
T_c = \frac{b_1 T_1 + b_2 T_2}{b_1 + b_2}
$$

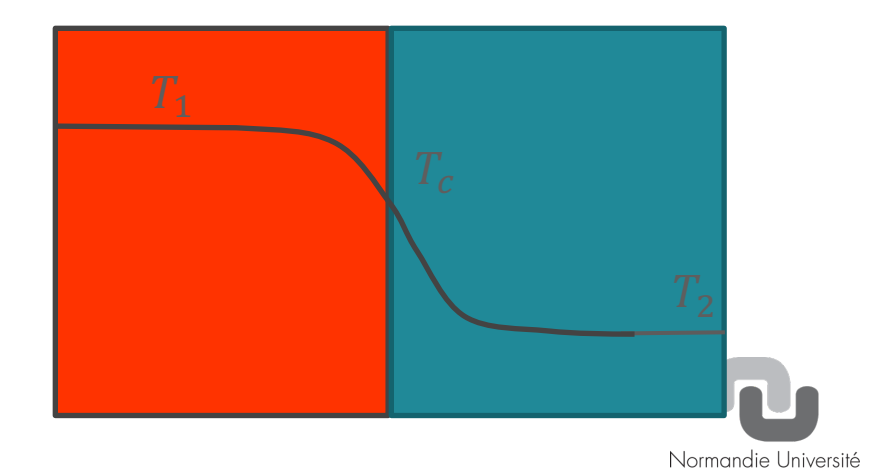

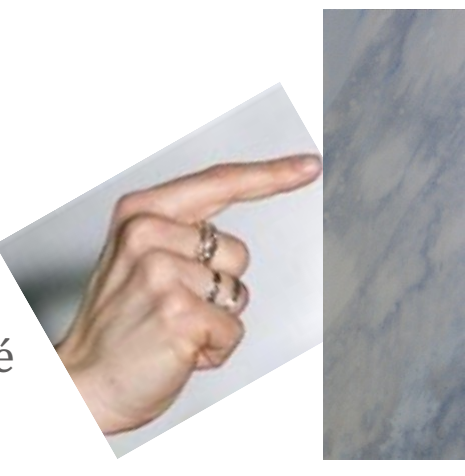

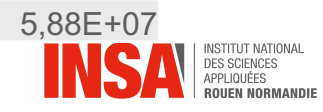

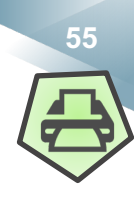

### **Température ressentie**

**L'exemple précédent montre que le ressenti humain peut être trompeur. En l'occurrence, la capacité du matériau à produire un flux thermique (le marbre) conduit à puiser de l'énergie dans celui qui s'y expose (le doigt). Cette « fuite » d'énergie est perçue comme une sensation de « froid ».**

**La sensation de froid apparait lorsque le corps cède plus d'énergie thermique que son métabolisme lui en procure.**

**Les échanges se font par :**

**-Conduction (exemple du touché discuté précédemment et importance de l'effusivité).**

**-Convection (le coefficient h va accentuer les échanges thermiques, exemple d'une convection forcée avec un ventilateur)**

**-Rayonnement : on a déjà invoqué le rôle des couvertures de survie.**

**-Evapotranspiration: Exploitation de l'énergie nécessaire au changement d'état de la sueur (chaleur latente d'évaporation). Ce phénomène est favorisé ou freiné en fonction de l'humidité relative de l'air.** Normandie Université

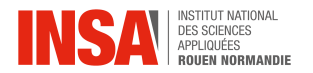

**Chapitre 6 : Rayonnement**

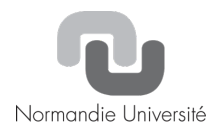

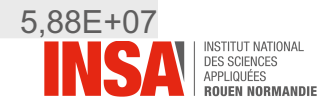

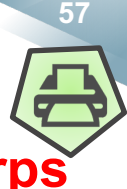

# **Outils mathématiques pour exprimer l'émission thermique des corps**

L'émittance du corps noir  $M_{\lambda}^{0}(\vec{r},T)$   $(Wm^{-3})$ 

**Représente la densité de flux d'énergie émis par la surface dans toutes les directions :**

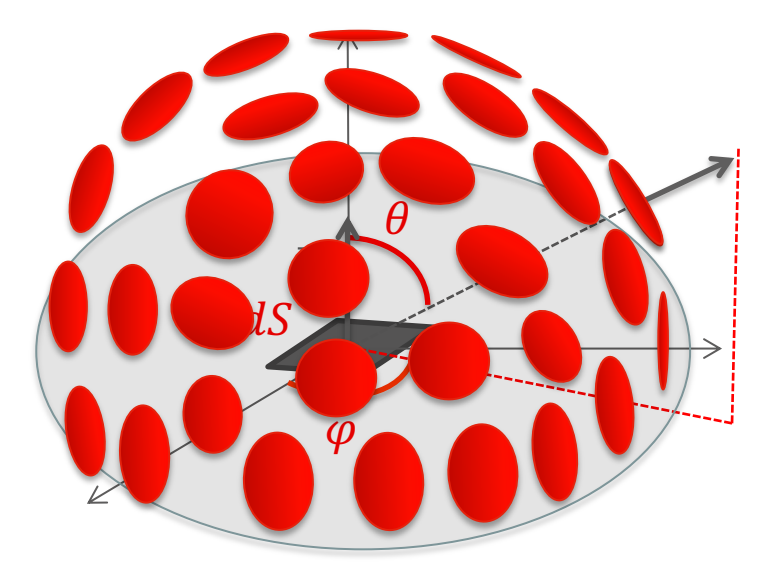

 $d^3\Phi_1 = M_1(\vec{r})cos(\theta)d^2Sd\lambda$ 

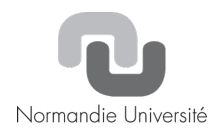

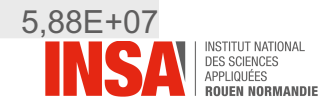

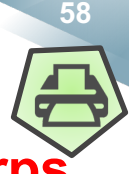

# **Outils mathématiques pour exprimer l'émission thermique des corps**

L'émittance du corps noir  $M_{\lambda}^{0}(\vec{r},T)$   $(Wm^{-3})$ 

**Le corps noir est un objet idéal qui permet d'évaluer le flux thermique maximum que peut rayonner un corps, en fonction de sa température.**

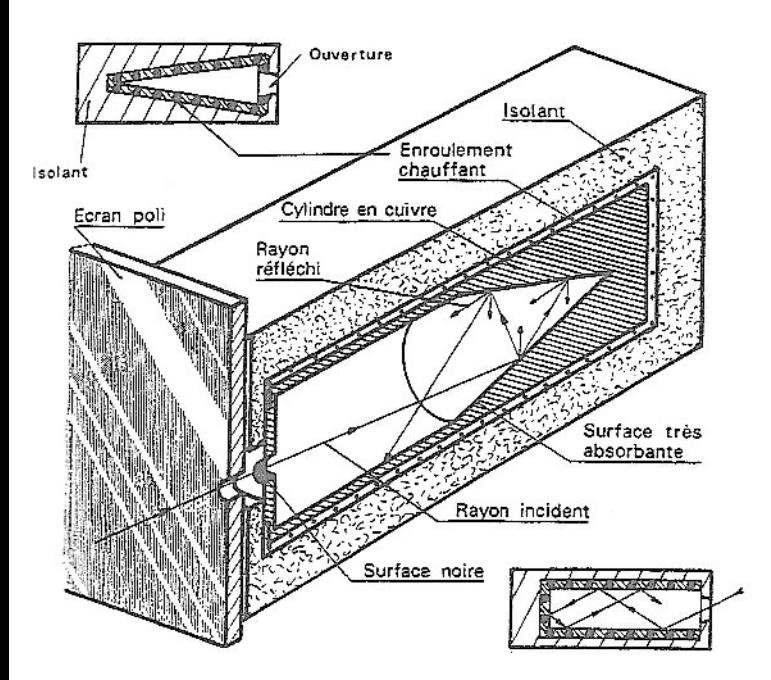

*Initiation aux transferts thermiques, J. F. Sacadura, Tec & Doc*

**Le rayonnement du corps noir peut être obtenu à partir d'une cavité aux parois opaques isothermes dont on peut admettre qu'elle absorbe tout rayonnement perçu.**

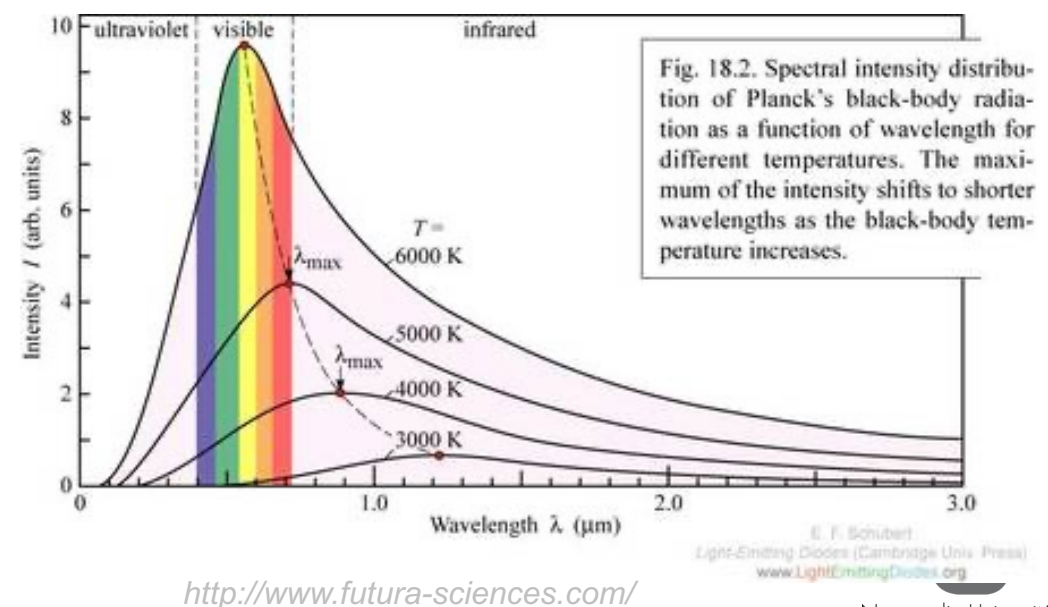

Normandie Université

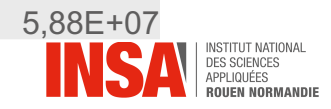

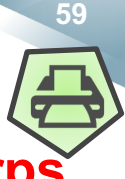

# **Outils mathématiques pour exprimer l'émission thermique des corps**

**La mécanique statistique permet d'évaluer la luminance du corps noir. C'est la loi de Planck**  $(Wm^{-3})$  :

*Indique « corps noir »*

$$
M_{\lambda,T}^0 = \frac{\pi C_1}{\lambda^5} \left( exp\left(\frac{C_2}{\lambda T}\right) - 1\right)^{-1}
$$

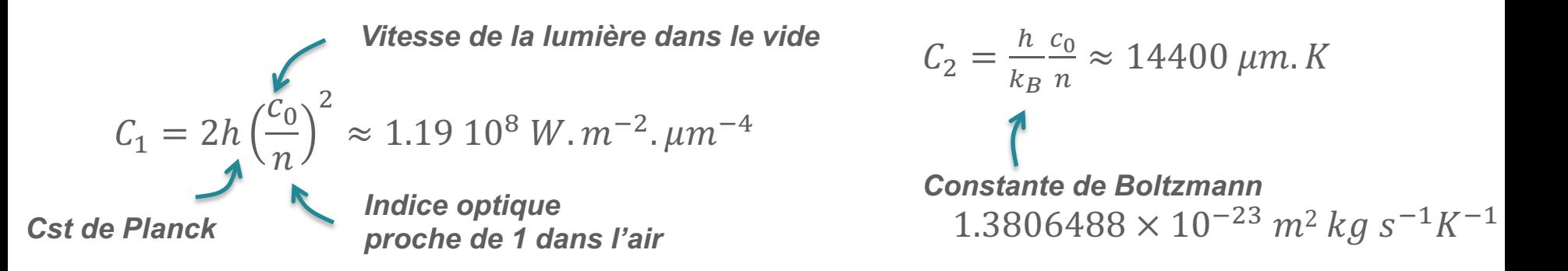

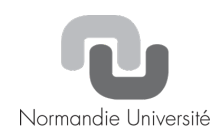

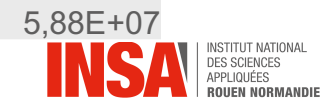

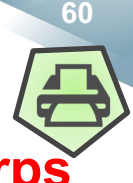

## **Outils mathématiques pour exprimer l'émission thermique des corps**

L'exitance totale du corps noir  $M^0(\vec{r},T)(Wm^{-2})$ 

$$
M^{0} = \int_{0}^{\infty} M_{\lambda}^{0} d\lambda = \int_{0}^{\infty} \pi \frac{C_{1}}{\lambda^{5}} \left( exp\left(\frac{C_{2}}{\lambda T}\right) - 1 \right)^{-1} d\lambda = \sigma T^{4}
$$
  
Consider the distance of the formula 
$$
G = \int_{0}^{\infty} M_{\lambda}^{0} d\lambda = \int_{0}^{\infty} \pi \frac{C_{1}}{\lambda^{5}} \left( exp\left(\frac{C_{2}}{\lambda T}\right) - 1 \right)^{-1} d\lambda = \sigma T^{4}
$$
  
Consider the distance of the formula  $\int_{0}^{\infty} M_{\lambda}^{0} d\lambda = \int_{0}^{\infty} \pi \frac{C_{1}}{\lambda^{5}} \left( exp\left(\frac{C_{2}}{\lambda T}\right) - 1 \right)^{-1} d\lambda = \sigma T^{4}$   
Consider the distance of the formula  $\int_{0}^{\infty} M_{\lambda}^{0} d\lambda = \int_{0}^{\infty} \pi \frac{C_{1}}{\lambda^{5}} \left( exp\left(\frac{C_{2}}{\lambda T}\right) - 1 \right)^{-1} d\lambda = \sigma T^{4}$ 

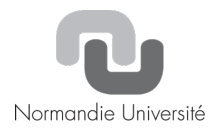

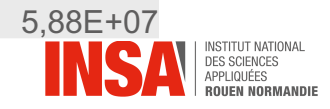

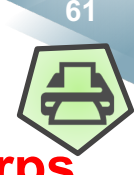

### **Outils mathématiques pour exprimer l'émission thermique des corps**

**La puissance radiative maximale par unité de surface pouvant être émise par une surface à température T dans tout le plan hémisphérique supérieur est l'émittance du corps noir:**

$$
M_T^0 = \sigma T^4
$$

**On dit d'un corps qu'il est « noir » s'il a cette capacité maximale d'émission. Dans le cas contraire, on lui attribue une émissivité (facteur sans dimension compris entre 0 et 1) de façon à ce que l'on puisse déduire son émittance de celle du corps noir :**

$$
M_T = \epsilon \sigma T^4
$$

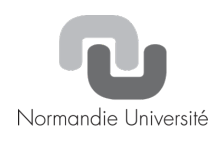

*http://accessengineeringlibrary.com/graph*

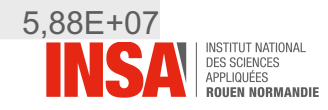

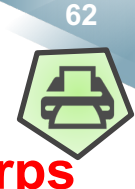

# **Outils mathématiques pour exprimer l'émission thermique des corps**

Rmq : on peut utiliser le même formalisme pour exprimer l'émittance spectrique  $M_{\lambda}(\vec{r}) = \epsilon_{\lambda} M_{\lambda}^{0}(\vec{r})$  mais il convient alors de connaitre l'émissivité spectrique du matériau.

#### *Émissivité de l'eau et du CO2*

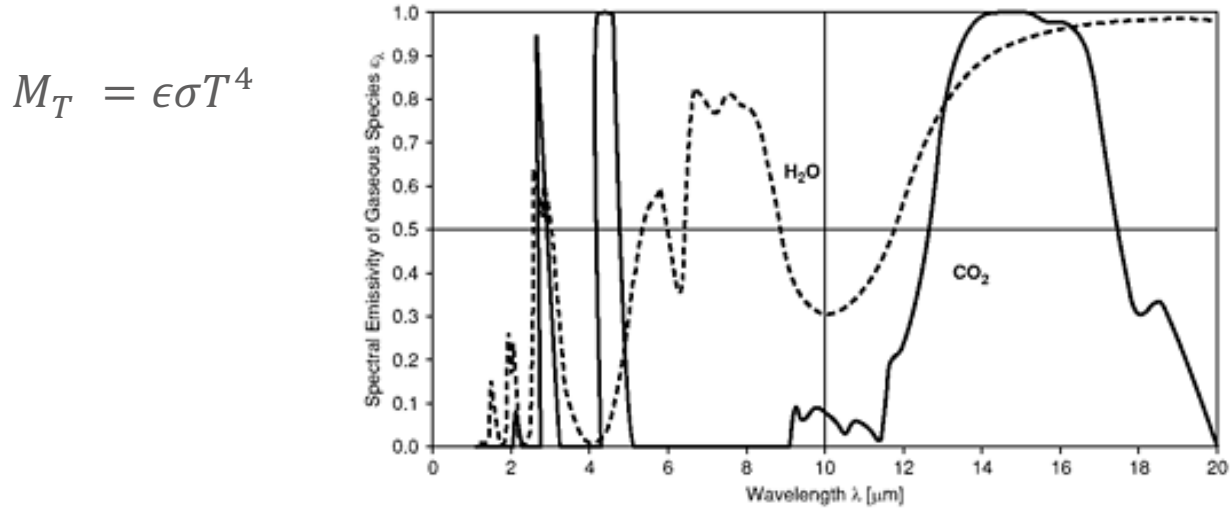

*http://accessengineeringlibrary.com/graph*

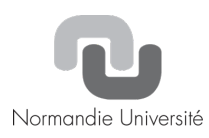

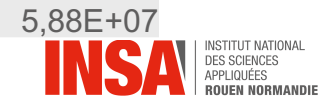

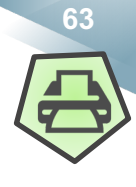

# **Outils mathématiques pour exprimer l'absorption lumineuse d'un corps**

**L'éclairement spectrique**  $E_\lambda(\vec{r})$   $(Wm^{-3})$  et total  $E(\vec{r})$   $(Wm^{-2})$ 

**Intensité, flux, luminance et exitance ont été établis pour permettre le calcul de la puissance radiative émise par une surface élémentaire.**

**Lorsque l'on souhaite évaluer la puissance radiative (monochromatique ou non)**  reçue sur une surface  $d^2S$ , on introduit l'éclairement :

 $d^3\Phi_3 = \mathbf{E}_3(\vec{r})d^2Sd\lambda$ 

 $d^2\Phi = \mathbf{E}(\vec{r})d^2S$ 

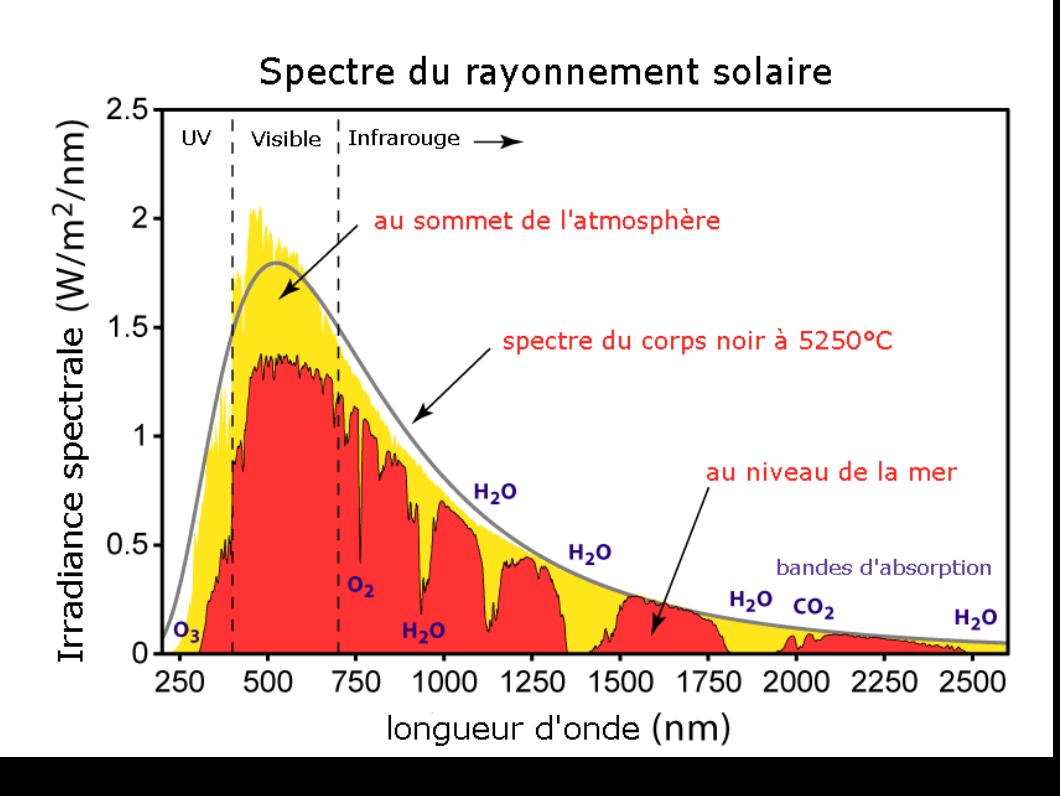

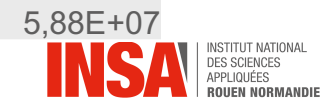

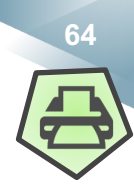

#### **Echanges entre surfaces**

**Lorsqu'un rayonnement parvient sur un matériau, Une fraction de la puissance radiative incidente est :**

- a **: absorbée par le matériau**
- r **: réfléchie (de façon spéculaire (loi de Descartes) ou diffuse**
- t **: transmise de l'autre côté du matériau**

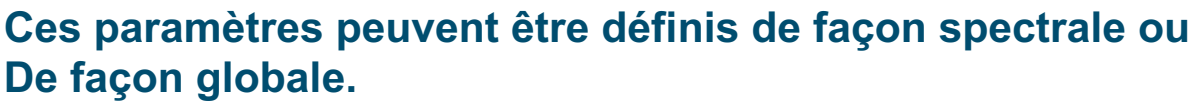

La conservation de l'énergie implique que  $\alpha_{\lambda} + \rho_{\lambda} + \tau_{\lambda} = 1$ 

**Le verre est transparent dans le visible**  $\tau_{vis} \rightarrow 1$  **et donc**  $\alpha_{vis} + \rho_{vis} \rightarrow 0$ 

Le verre est opaque dans l'infrarouges  $\tau_{IR} \rightarrow 0$  et donc  $\alpha_{IR} + \rho_{IR} \rightarrow 1$ 

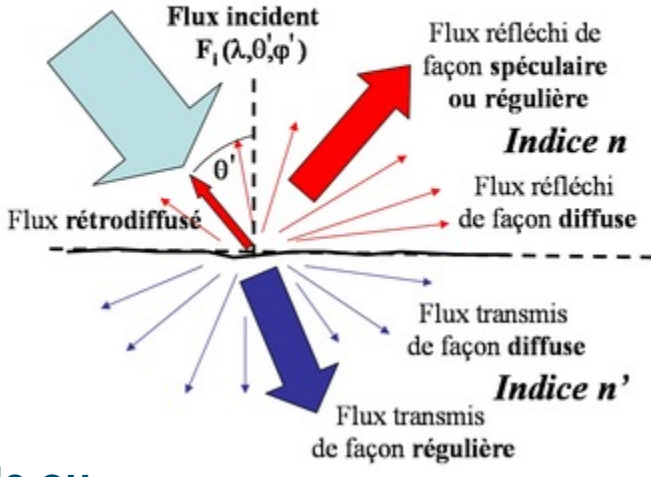

*http://www.optiqueingenieur.org/fr/cours/OPI\_fr\_M05\_C05 /co/Contenu\_06.html*

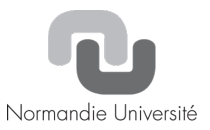

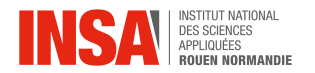

# **Chapitre 7 : Effet de Serre et réchauffement climatique**

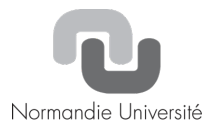

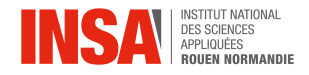

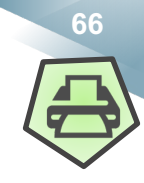

#### **Bilan thermique terrestre avec atmosphère CO2**

*Estimation de la concentration en CO2 dans l'atmosphère depuis 1000 ans (basée sur l'analyse de carottes glaciaires en Antarctique)*

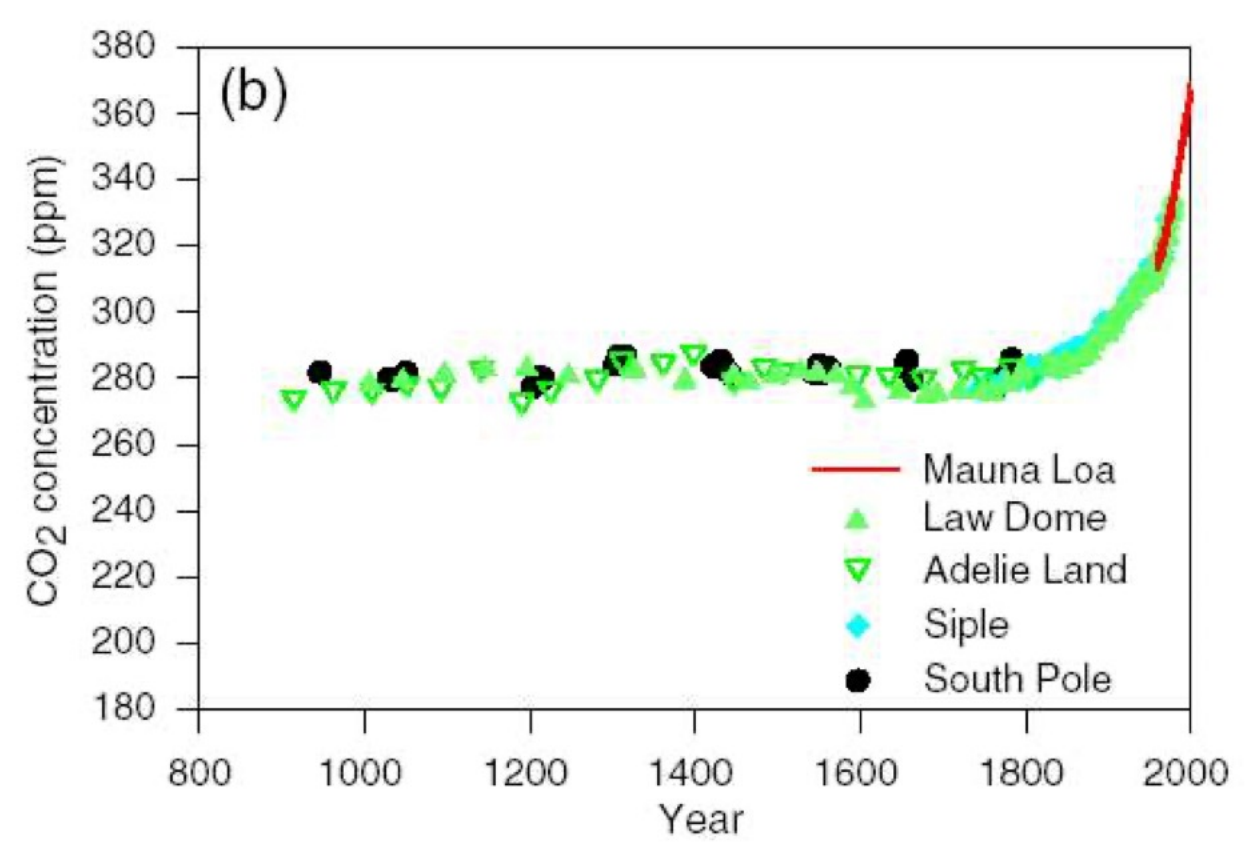

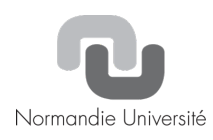

*Jean-Louis Dufresne, Webinaire Projet ClimatSup INSA, 10/11/2020*

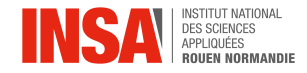

**<sup>67</sup> Ch. 7 Effet de Serre et réchauffement climatique**

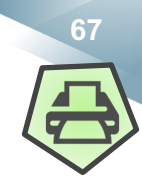

Normandie Université

#### **Bilan thermique terrestre avec atmosphère CO2 (415 ppm)**

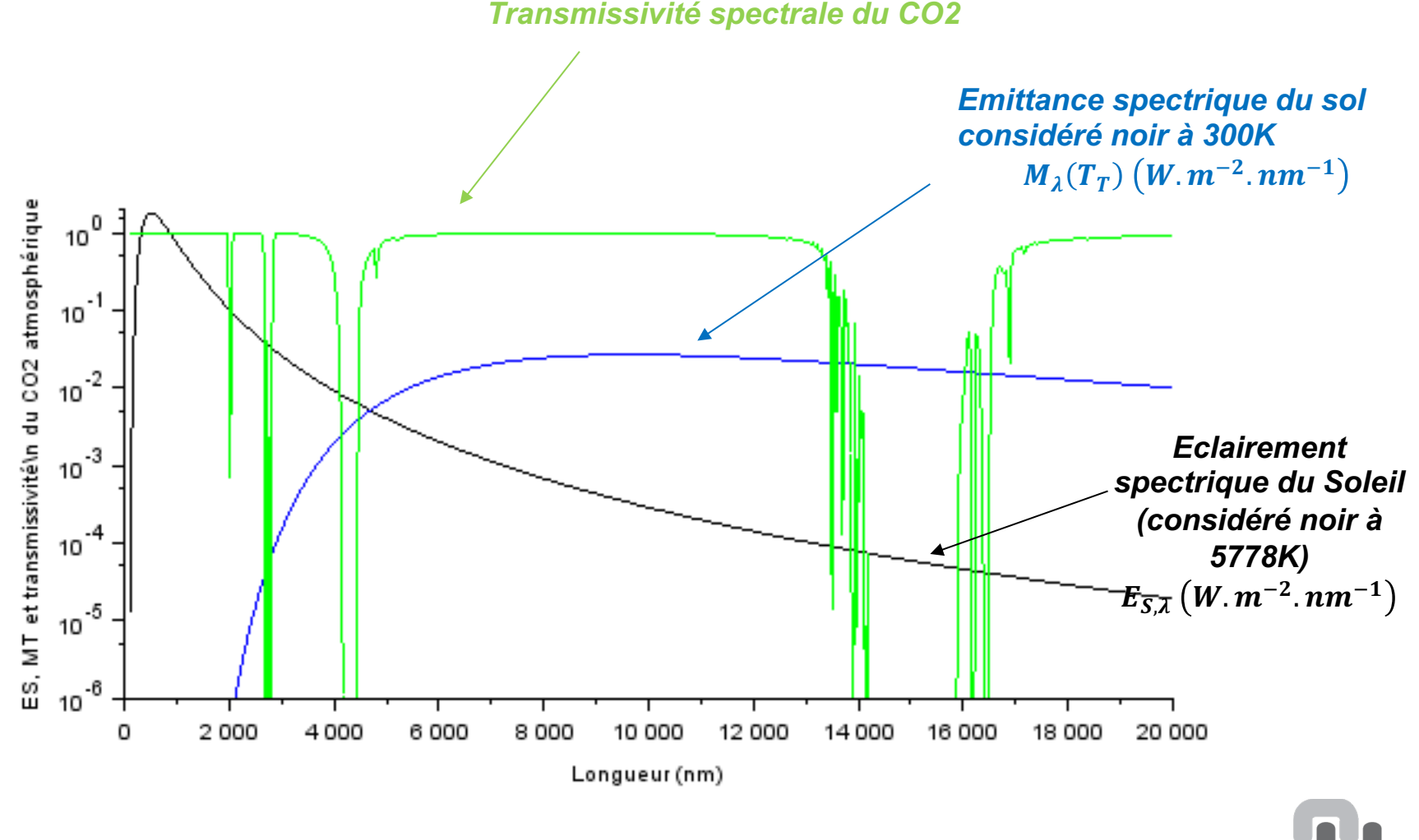

*Quel rôle va jouer le CO2 ?*

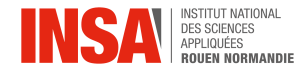

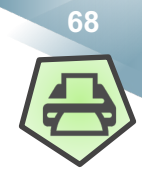

# **Bilan thermique terrestre avec atmosphère CO2**

#### **On intègre sur la longueur d'onde:**

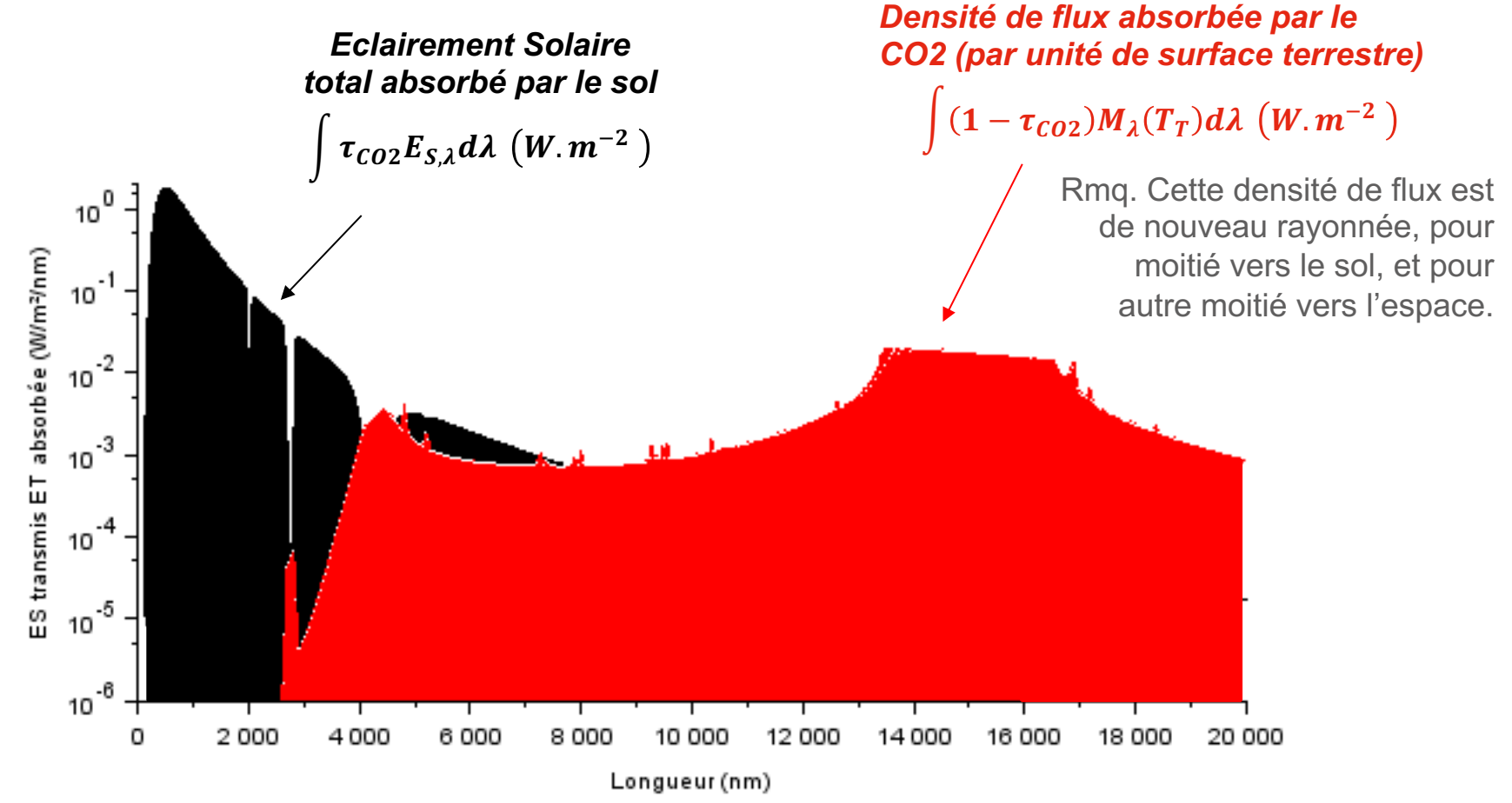

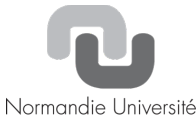

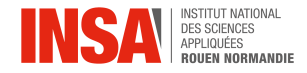

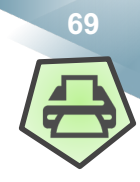

# **Bilan thermique terrestre avec atmosphère CO2 Bilan thermique sur la Terre :**

$$
\phi_{Sol,abs} + \phi_{CO2,abs} = \phi_{Sol, \acute{e}mis}
$$

$$
\pi R_T^2 \int \tau_{CO2} E_{S,\lambda} d\lambda + 2 \pi R_T^2 \int (1 - \tau_{CO2}) M_{\lambda}(T_T) d\lambda = 4 \pi R_T^2 \int M_{\lambda}(T_T) d\lambda
$$

*Puissance radiative solaire absorbée par le sol*

*Puissance radiative rayonnée par le CO2 et absorbée par la Terre*

*Puissance radiative émise par le sol*

$$
f(T_T) = \int \tau_{CO2} E_{S,\lambda} d\lambda - 2 \int (1 + \tau_{CO2}) M_{\lambda}(T_T) d\lambda = 0
$$

L'équilibre est atteint pour une température  $T<sub>T</sub>$  du sol donnée!

Rmq : Le rayon de la Terre n'intervient finalement pas dans le bilan…

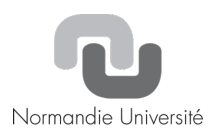

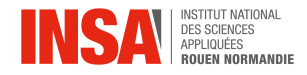

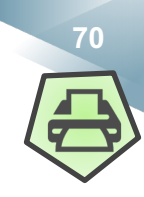

# **Bilan thermique terrestre avec atmosphère CO2 Bilan thermique sur la Terre :**

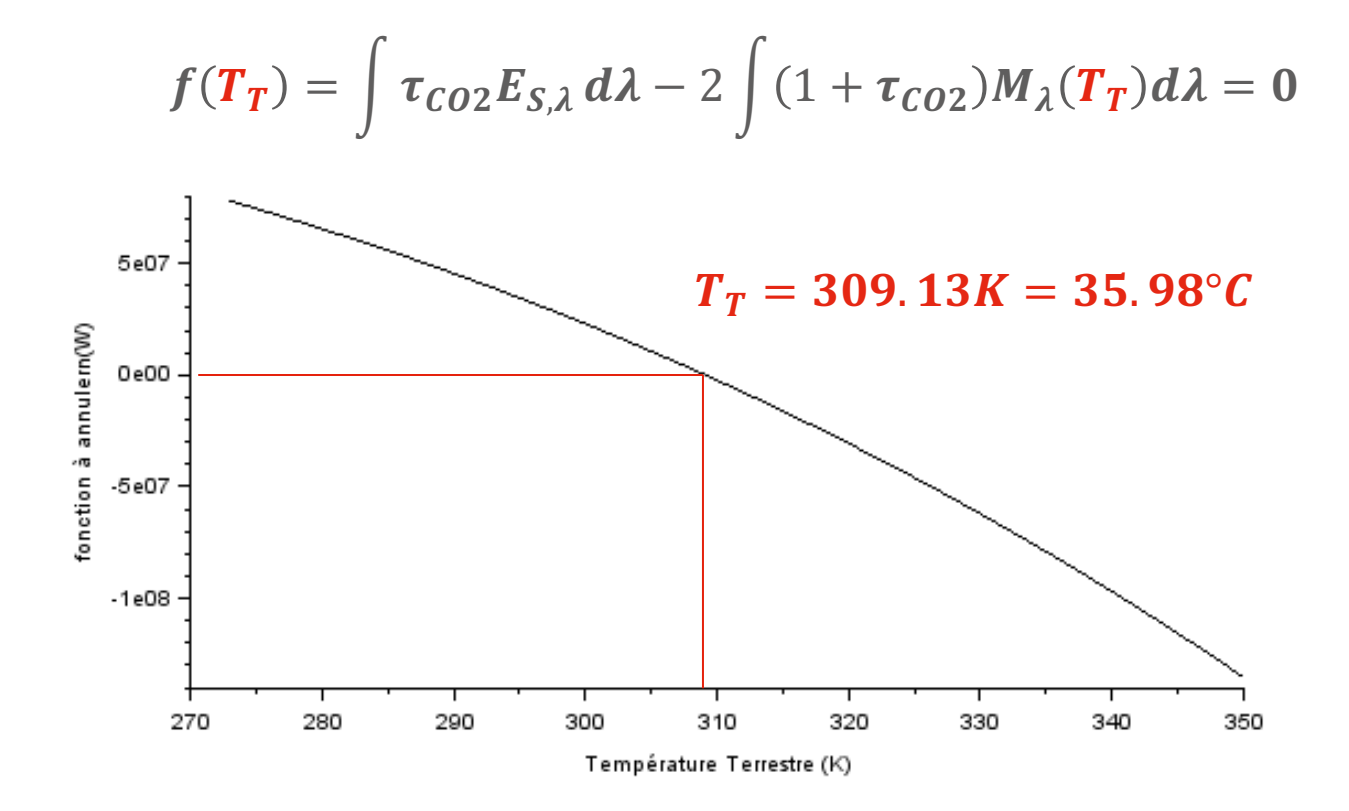

#### **L'équilibre thermique en présence de CO2 est atteint pour 36°C**

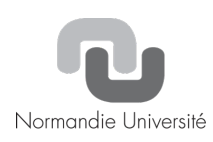

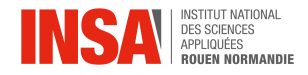

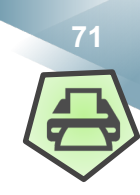

### **Bilan thermique terrestre avec atmosphère CO2**

#### **La prise en compte du CO2 dans cet exemple illustre un réchauffement de la surface terrestre de 31°C par rapport au calcul initial sans atmosphère.**

*Cette valeur (35°C) est bien supérieure à la réalité (15°C). Qu'est qui peut expliquer cela ?*

-La composition gazeuse de l'atmosphère est bien plus complexe.

-Le sol terrestre n'est pas un corps noir (exemple, la neige, les forets…).

-Il y a des nuages des gouttelettes d'eau et de la glace dans l'air (renforçant l'albédo = pouvoir réfléchissant de l'atmosphère).

-Une partie du rayonnement incident participe à l'évaporation de l'eau (chaleur latente d'évaporation à considérer).

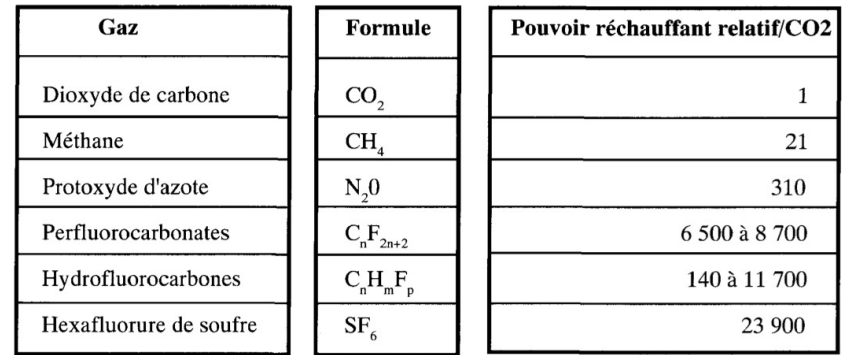

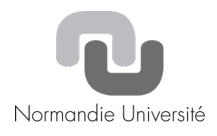

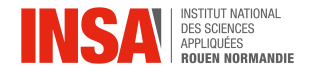

#### **<sup>72</sup> Ch. 7 Effet de Serre et réchauffement climatique**

Pour les amateurs de chiffres, on note que le déséquilibre énergétique global est évalué à 0,87 W/m<sup>2</sup> sur la période 1971-2018. Une valeur qui équivaut à une énergie effectivement absorbée de 358 zettajoules (10 puissance 21 joules).

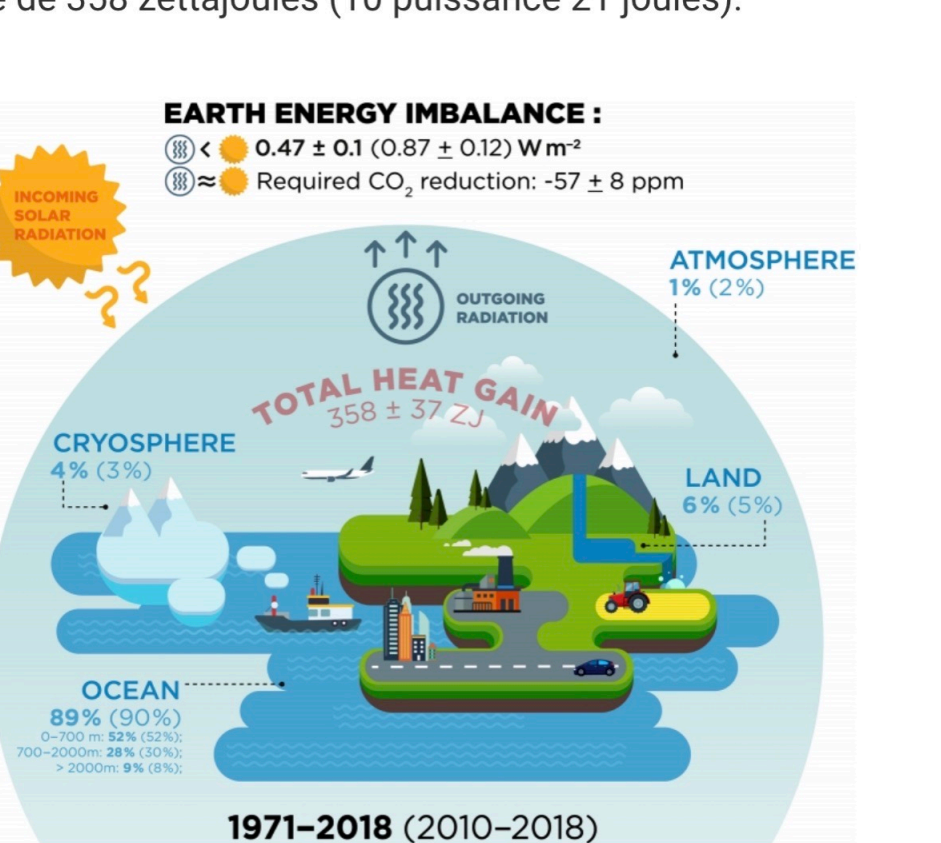

Les nombres en gras représentent les valeurs sur la période 1971-2018. Ceux entre parenthèses, les valeurs sur la période 2010-2018. Le déséquilibre énergétique global est indiqué en haut, de même que la réduction de CO2 nécessaire pour ramener le système à l'équilibre. Plus précisément, ce dernier resterait plus chaud mais sergit stabilisé. Crédits : Karina von Schuckmann & al. 2020.

**La figure ci-contre illustre comment se répartie le stockage de l'énergie thermique sur la Terre.**

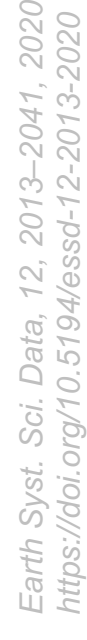

Jniversité
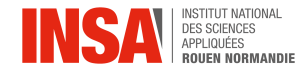

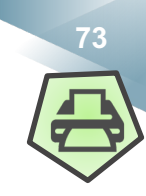

# **Le CO2 est-il seul responsable ?**

Les gaz à effet de serre jouent un rôle mais pas uniquement. Les aérosols ont également un effet qui peut etre négatif ou positif selon leur nature.

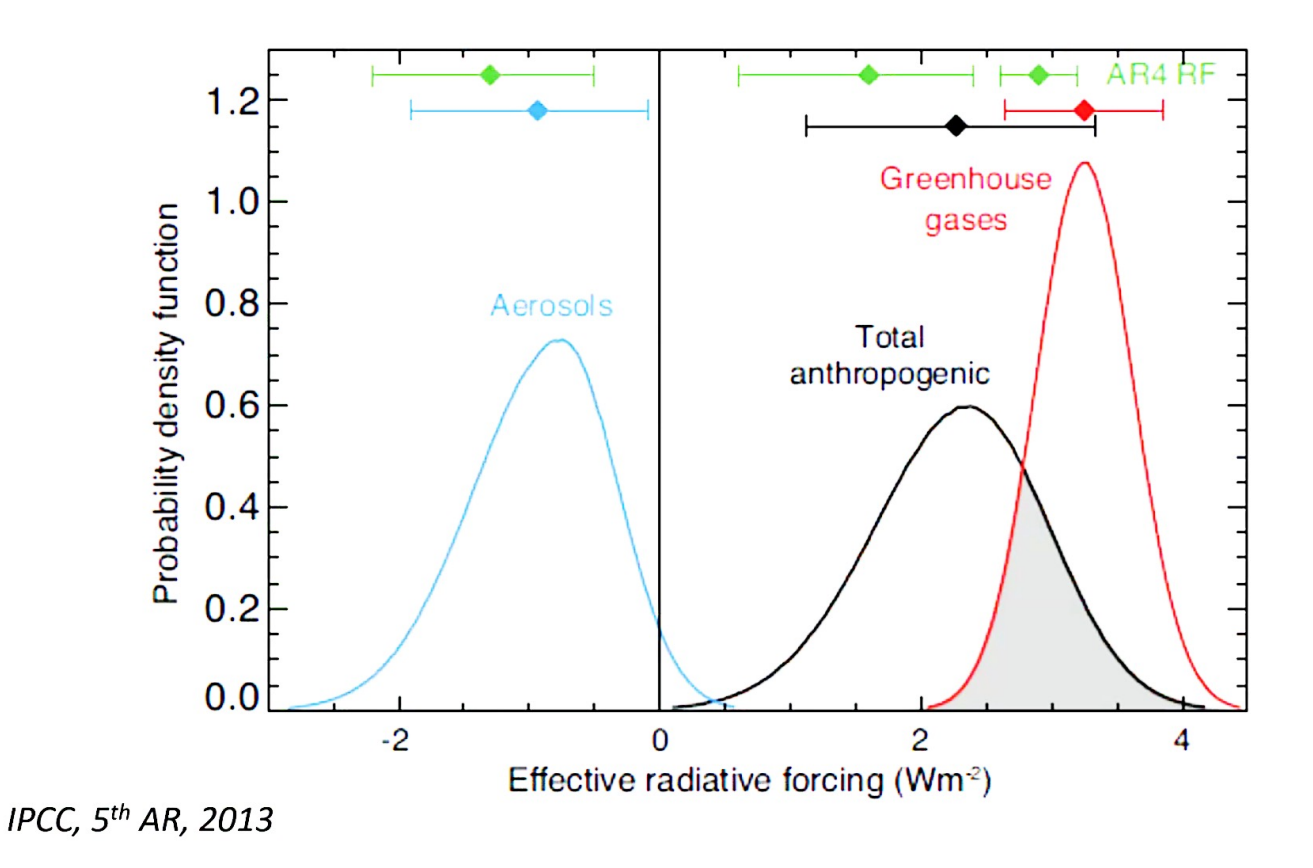

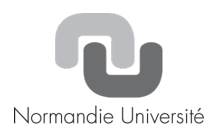

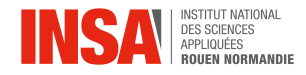

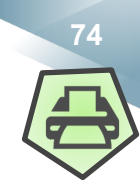

# **Le CO2 est-il seul responsable ?**

L'effet de serre résulte du fait de la présence d'espèces qui laissent transmettre la lumière visible (du soleil) et bloquent (absorbent ou réfléchissent) les infrarouges (émission terrestre).

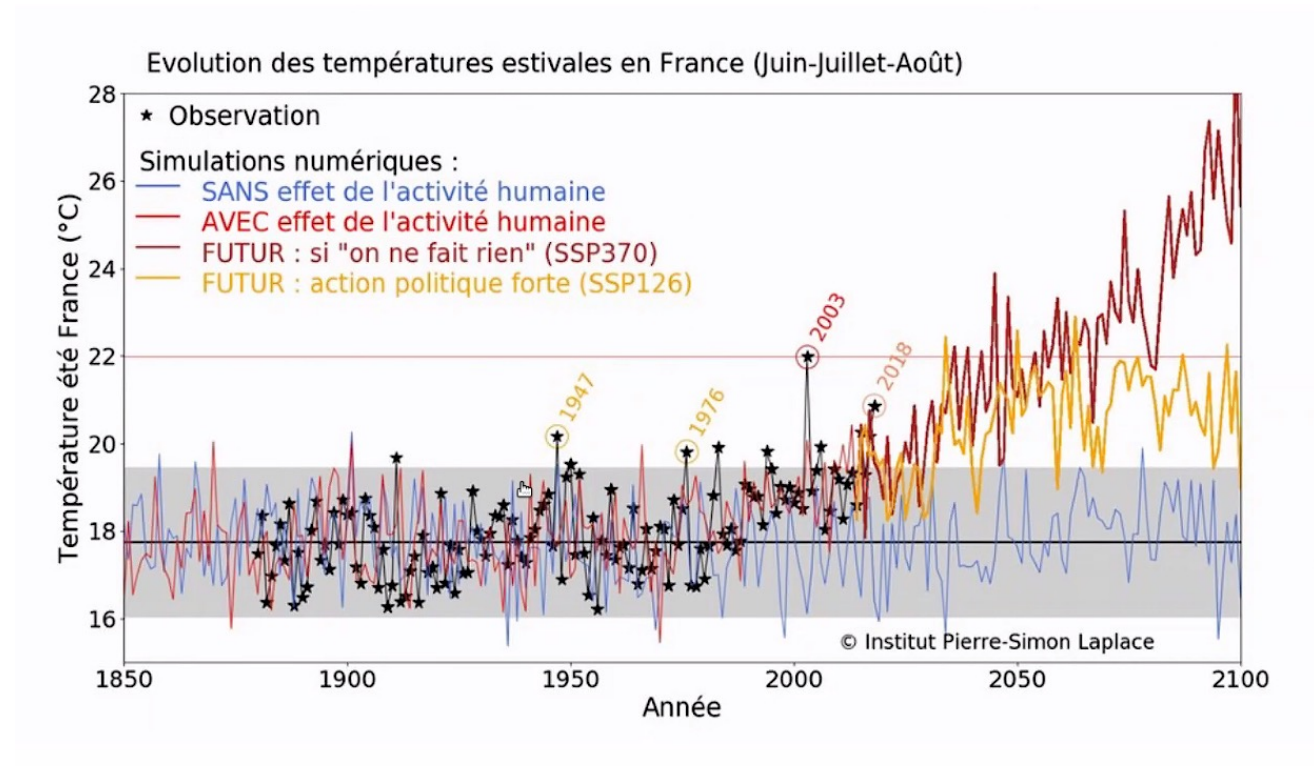

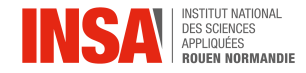

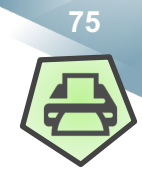

## **Bilan thermique terrestre avec atmosphère CO2**

*Que peut-on faire pour réduire le réchauffement climatique ?*

-Réduire l'émission de gaz à effet de serre.

-Réduire le rayonnement solaire (un éclairement réduit de 1361 W/m2 à 1000 Wm2 réduit la température de 35°C à 17°C dans notre modèle de CO2).

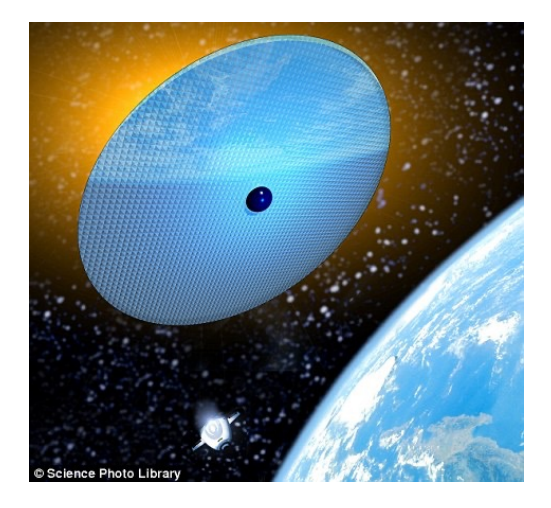

-Augmenter l'albédo (pouvoir réfléchissant dans le visible, toitures et routes peintes en blanc, ensemencer le ciel en microgouttelettes…).

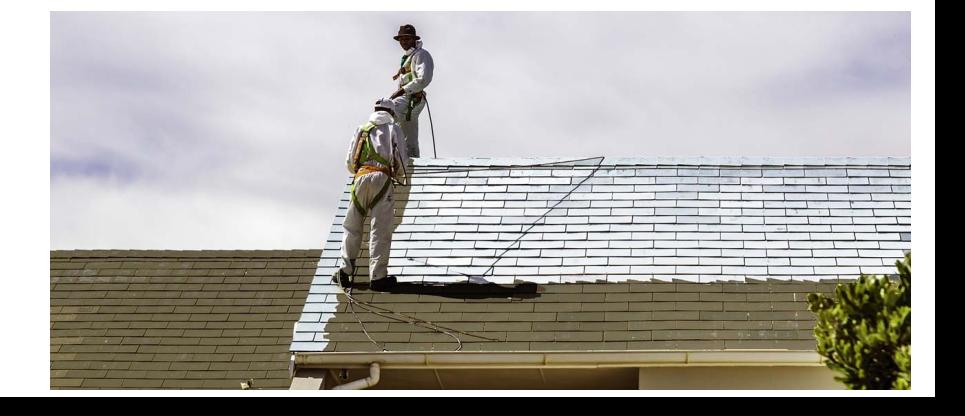

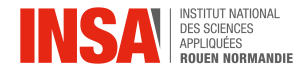

#### **<sup>76</sup> Ch. 7 Effet de Serre et réchauffement climatique**

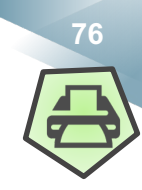

### *Que peut-on faire pour réduire le réchauffement climatique ?*

#### -Des solutions à l'étude

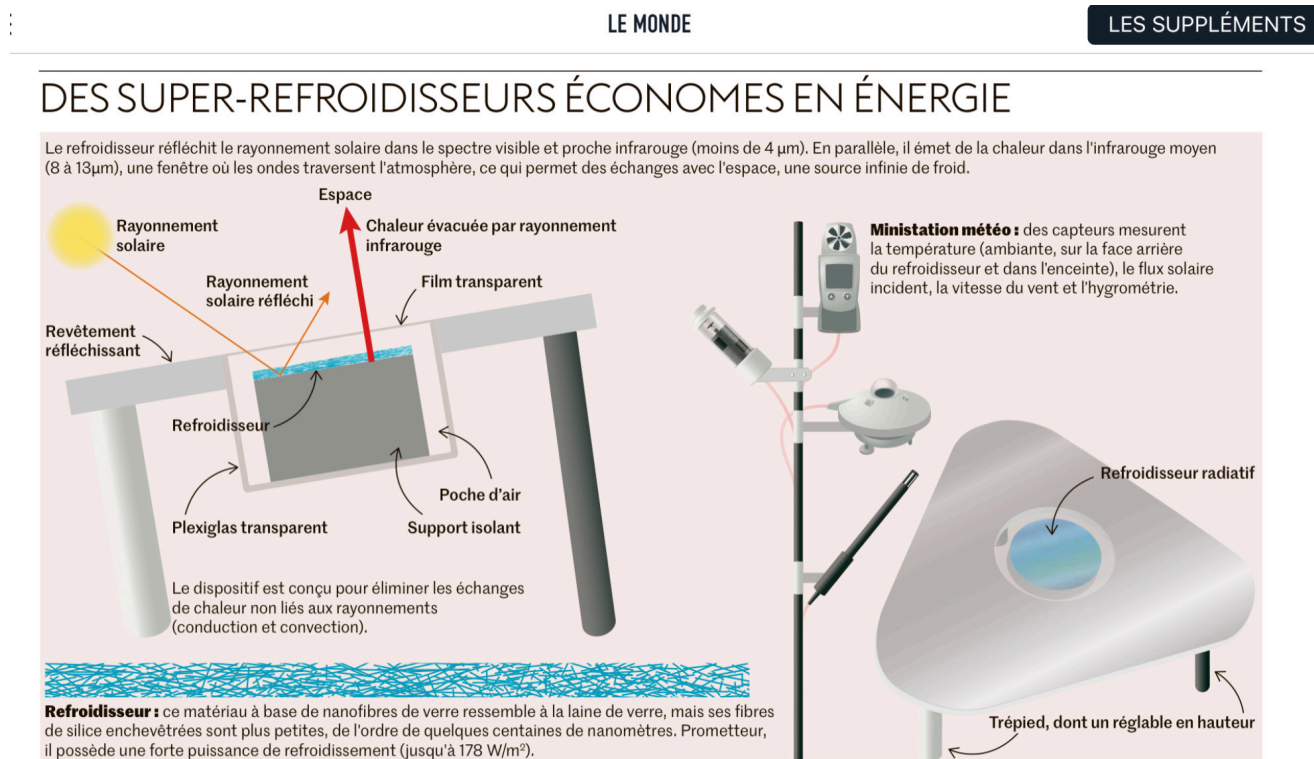

Depuis juin 2020, à l'Institut Pprime de Poitiers, un démonstrateur permet aux scientifiques de tester des refroidisseurs radiatifs passifs. Ces surfaces artificielles restent plus froides que l'air environnant (en moyenne 10 °C en dessous de la température ambiante), même en plein soleil, grâce à leur capacité à réfléchir le rayonnement solaire et à émettre de la chaleur. Un dispositif unique en France, selon l'Institut international du froid,

une organisation indépendante et intergouvernementale basée à Paris. Les chercheurs utilisent les techniques de nanofabrication pour concevoir des matériaux performants. Parmi ceux explorés, des nanofibres de verre, ainsi qu'un empilement de couches de métaux et de semi-conducteurs. L'enjeu, à terme, serait de rafraîchir un bâtiment ou une voiture sans consommer d'énergie, ni aggraver le réchauffement climatique.

Sources : J. Drévillon, R. A. Yalcin, K. Joulain, E. Blandre Institut Pprime, CNRS, université de Poitiers, ISAE-Ensma

Texte : Nathalie Picard Infographie : Philippe Da Silva

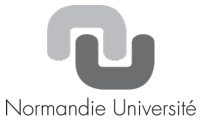

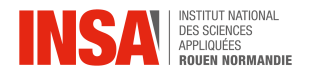

### **Fin de la première partie**

**-**

## **Rappels sur les opérateurs**

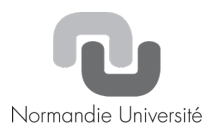

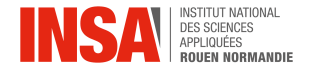

$$
Le gradient: f \rightarrow \overrightarrow{grad}(f)
$$

Dans la base cartésienne :

$$
\overrightarrow{grad}(f) = \begin{vmatrix} \partial f / \partial x \\ \partial f / \partial y \\ \partial f / \partial z \end{vmatrix}
$$

De façon générale :

 $\overrightarrow{grad}(f) = \overrightarrow{\nabla}f$  avec

$$
df = \overrightarrow{grad}(f) \cdot d\overrightarrow{OM}
$$

Propriétés géométriques :

- Le gradient est orthogonal aux iso-surfaces
- Il est dirigé dans le sens croissant de la fonction

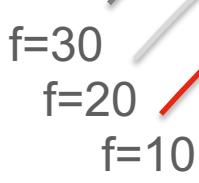

Normandie Université

 $\vec{\nabla} f$ 

 $\vec{v} = \begin{vmatrix} \frac{\partial}{\partial x} \\ \frac{\partial}{\partial y} \\ \frac{\partial}{\partial z} \end{vmatrix}$ 

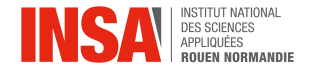

$$
Le gradient: f \rightarrow \overrightarrow{grad}(f)
$$

$$
\text{Linéarité}: \overrightarrow{grad}(\alpha f + \beta g) = \alpha \overrightarrow{grad}(f) + \beta \overrightarrow{grad}(g)
$$
\n
$$
\overrightarrow{grad}(\alpha f g) = \alpha \left( f \overrightarrow{grad}(g) + \overrightarrow{grad}(f)g \right)
$$

Le gradient d'un vecteur est une matrice:  $\vec{A} \rightarrow [grad(\vec{A})]$ Dans la base cartésienne :

$$
[grad(\vec{A})] = \begin{bmatrix} \frac{\partial A_x}{\partial x} & \frac{\partial A_x}{\partial y} & \frac{\partial A_x}{\partial z} \\ \frac{\partial A_y}{\partial x} & \frac{\partial A_y}{\partial y} & \frac{\partial A_y}{\partial z} \\ \frac{\partial A_z}{\partial x} & \frac{\partial A_z}{\partial y} & \frac{\partial A_z}{\partial z} \end{bmatrix}
$$

Tel que

$$
d\vec{A} = [grad(\vec{A})] \cdot d\vec{OM}
$$

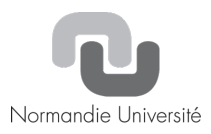

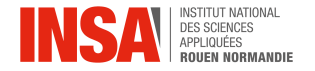

La divergence: 
$$
\vec{A} \rightarrow div(\vec{A}) = \frac{\partial A_x}{\partial x} + \frac{\partial A_y}{\partial y} + \frac{\partial A_z}{\partial z}
$$
 Dans la base cartésienne

$$
div(\vec{A}) = \vec{\nabla} \cdot \vec{A} = \begin{vmatrix} \frac{\partial}{\partial x} \\ \frac{\partial}{\partial y} \\ \frac{\partial}{\partial z} \end{vmatrix} A_x A_y
$$

 $\mathbf{L}$ 

Ce produit scalaire entre le vecteur nabla (qui indique la direction de la croissance de  $\vec{A}$ ) et le vecteur  $\vec{A}$  est maximum (ou minimum) lorsque  $\vec{A}$ est colinéaire à son propre gradient :

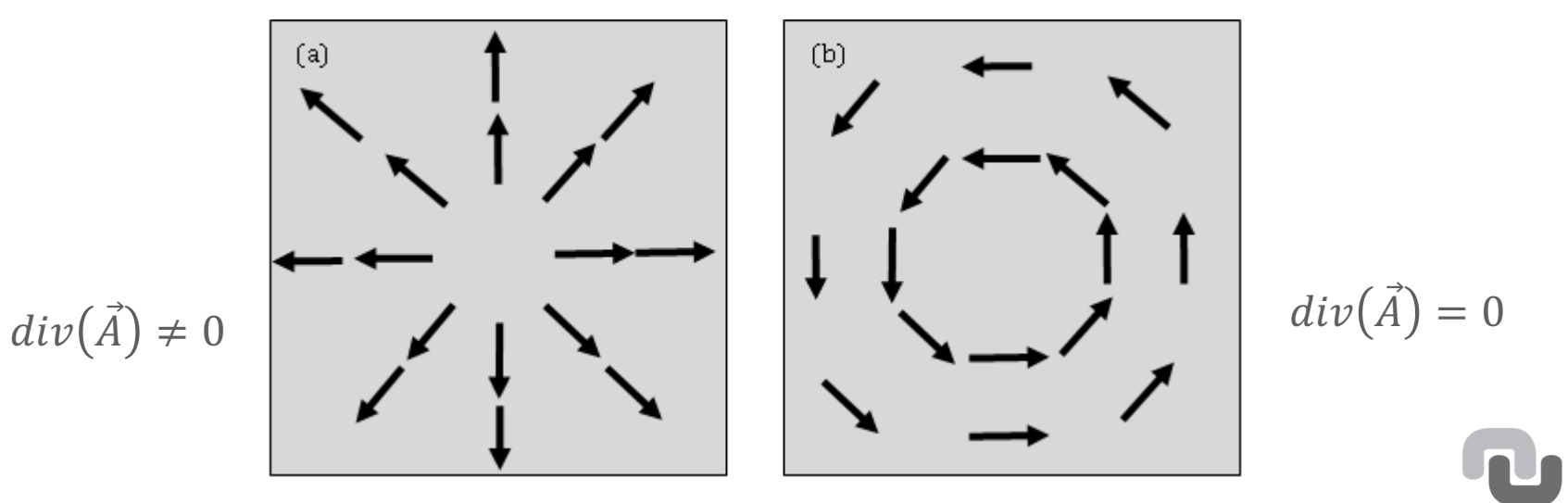

La divergence est associée à une notion de point « puit » ou « source »

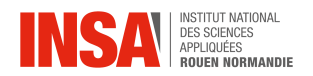

La divergence: 
$$
\vec{A} \rightarrow div(\vec{A}) = \frac{\partial A_x}{\partial x} + \frac{\partial A_y}{\partial y} + \frac{\partial A_z}{\partial z}
$$
 I

Dans la base cartésienne

Linearité : 
$$
div(\alpha \vec{A} + \beta \vec{B}) = \alpha div(\vec{A}) + \beta div(\vec{B})
$$
  
\n
$$
\overrightarrow{grad}(\alpha f \vec{A}) = \alpha (\overrightarrow{grad}(f) \cdot \vec{A} + f \vec{div}(\vec{A}))
$$

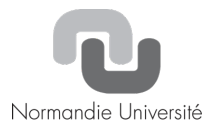

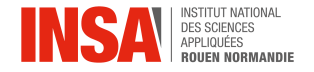

$$
\text{Le rotationnel}: \ \vec{A} \to \overrightarrow{rot}(\vec{A}) = \vec{V} \wedge \vec{A} = \begin{vmatrix} \frac{\partial}{\partial x} \\ \frac{\partial}{\partial y} \\ \frac{\partial}{\partial z} \end{vmatrix} \begin{vmatrix} A_x \\ A_y \\ A_z \end{vmatrix} = \begin{vmatrix} \frac{\partial A_z}{\partial y} - \frac{\partial A_y}{\partial z} \\ \frac{\partial A_x}{\partial z} - \frac{\partial A_z}{\partial x} \\ \frac{\partial A_y}{\partial x} - \frac{\partial A_x}{\partial y} \end{vmatrix}
$$

Dans la base cartésienne

Capacité des variations spatiales du champ vectoriel à induire un mouvement de rotation...

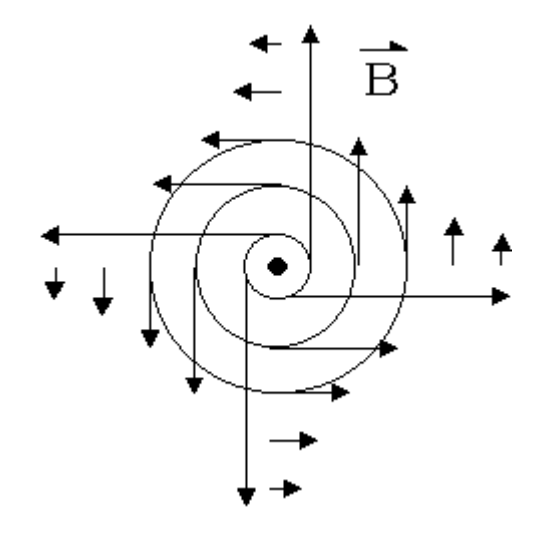

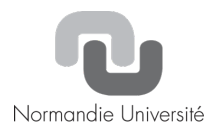

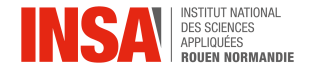

Le laplacien: 
$$
\Delta f = div \left( \overrightarrow{grad}(f) \right) = \frac{\partial^2 f}{\partial x^2} + \frac{\partial^2 f}{\partial y^2} + \frac{\partial^2 f}{\partial z^2}
$$

Pour une fonction 1D, le laplacien  $\Delta f =$  $\partial^2 f$  $\frac{\partial}{\partial x^2}$  est associé à la courbure locale.  $\Delta f = 0$  représente le point d'inflexion.

Pour une fonction 2D, le laplacien  $\Delta f =$  $\partial^2 f$  $\frac{\partial}{\partial x^2} +$  $\partial^2 f$  $\frac{\partial f}{\partial y^2}$  est toujours associé à la courbure locale  $\Delta f =$ 0 est un point celle, compensation des courbures positives et négatives dans deux directions différentes :

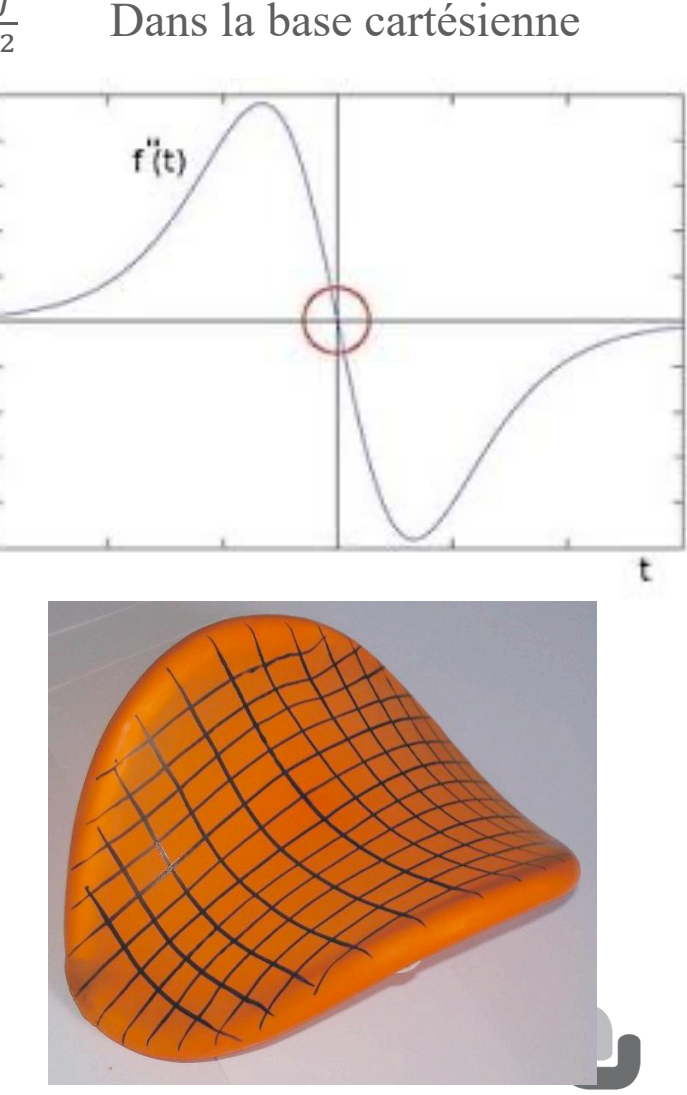

Normandie Université

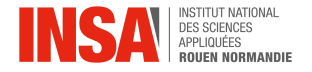

Quelques relations simples à démontrer :

 $\overrightarrow{rot}(\overrightarrow{grad}(f)) = \overrightarrow{0}$   $\overrightarrow{V}\wedge\overrightarrow{V}f = \overrightarrow{0}$  (produit vectoriel de deux vecteurs colinéaires)

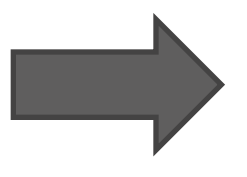

Si  $\overrightarrow{rot}(\overrightarrow{A}) = \overrightarrow{0}$  alors, il existe f tel que  $\overrightarrow{A} = \overrightarrow{grad}(f)$ , on dit que  $\vec{A}$  dérive d'un potentiel.

$$
div\left(\overrightarrow{rot}(\overrightarrow{A})\right) = 0
$$
 car ce équivaut à  $\overrightarrow{V} \cdot (\overrightarrow{V} \wedge \overrightarrow{A})$ 

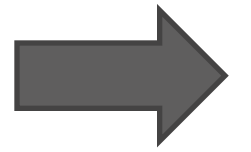

Si  $div(\vec{A}) = 0$  alors, il existe  $\vec{B}$  que  $\vec{A} = \overrightarrow{rot}(\vec{B})$ , on dit que  $\vec{A}$ dérive d'un rotationnel.

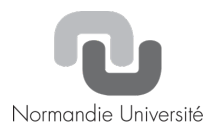

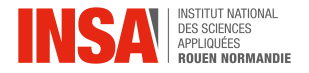

Quelques relations un peu moins simples à démontrer :

### **Théorème de Green-Ostrogradski** :

Soit un champ vectoriel défini continu et dérivable en tout point, délimité par un volume délimité par une courbe fermée

$$
\iint_{S} \vec{A}(N) \cdot \overrightarrow{d^{2}S} = \iiint_{V} \, div \left( \vec{A}(M) \right) d^{3}V
$$

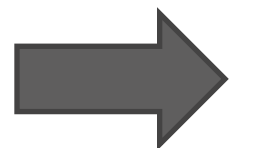

L'intégrale du flux du champ  $\vec{A}$  sur la surface équivaut à l'intégrale volumique de la divergence de  $\vec{A}$ .

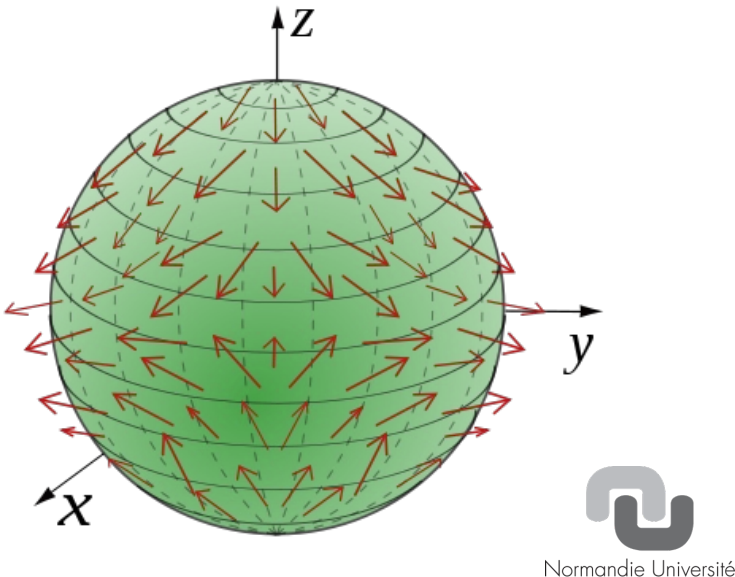

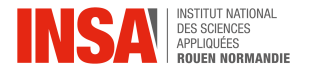

#### **Théorème de Stokes** :

Soit un champ vectoriel défini continu et dérivable en tout point d'une surface ellemême délimitée par une courbe fermée.

$$
\int_{\Gamma} \vec{A}(l) \cdot \vec{d\lambda} = \iint_{S} \overrightarrow{rot} \left( \vec{A}(N) \right) \cdot \overrightarrow{d^2S}
$$

La circulation sur le contour de la courbe fermée équivaut au flux de rotationnel sur la surface.

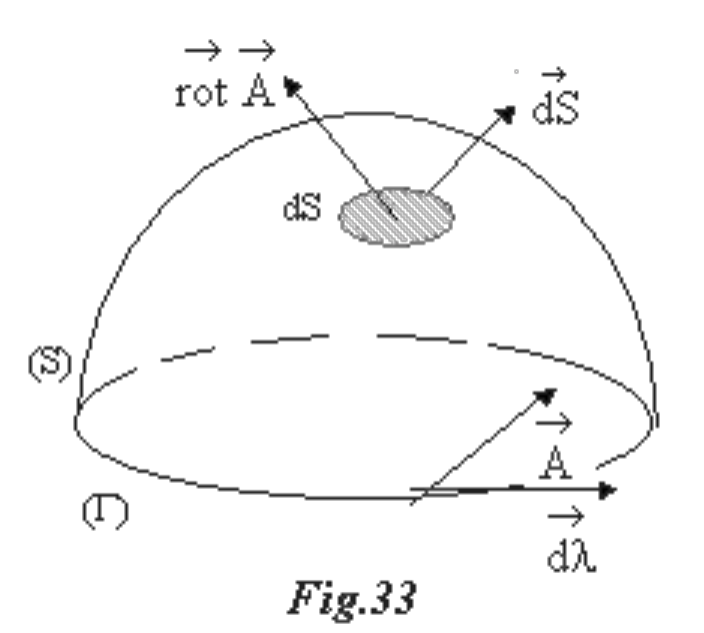

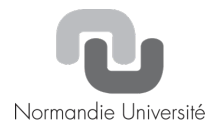